# **METHOD VALIDATION REPORT**

# **Secondary (Lab) Standard Validation for the Analysis of Carbonate Samples Using the GasBench IRMS**

**Date: October 6, 2009**

**Authors: Greg Rahn Bruce Wegter**

**Hamilton College 198 College Hill Rd. Clinton, NY 13323**

# **Secondary (Lab) Standard Validation for the Analysis of Carbonate Samples Using the GasBench IRMS**

# **Date: October 6, 2009**

### **SUMMARY**

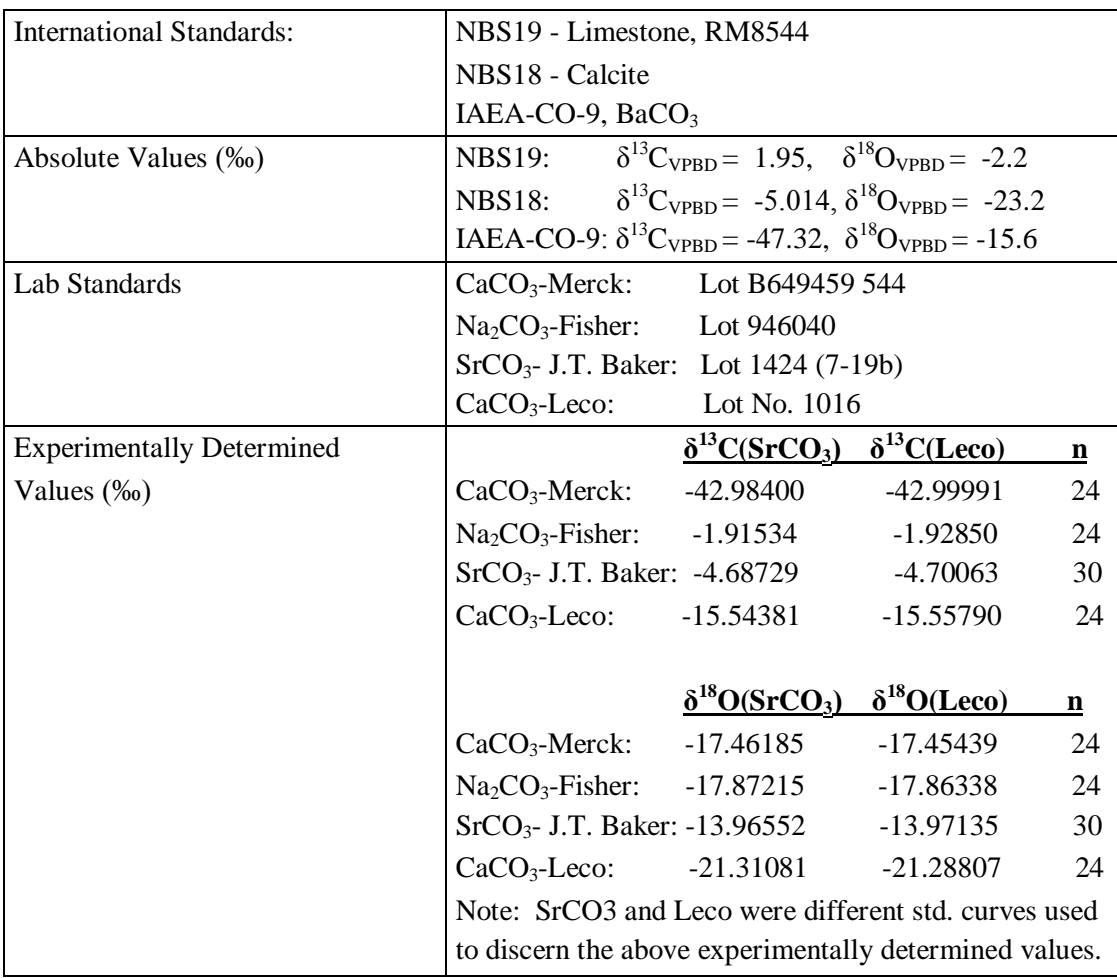

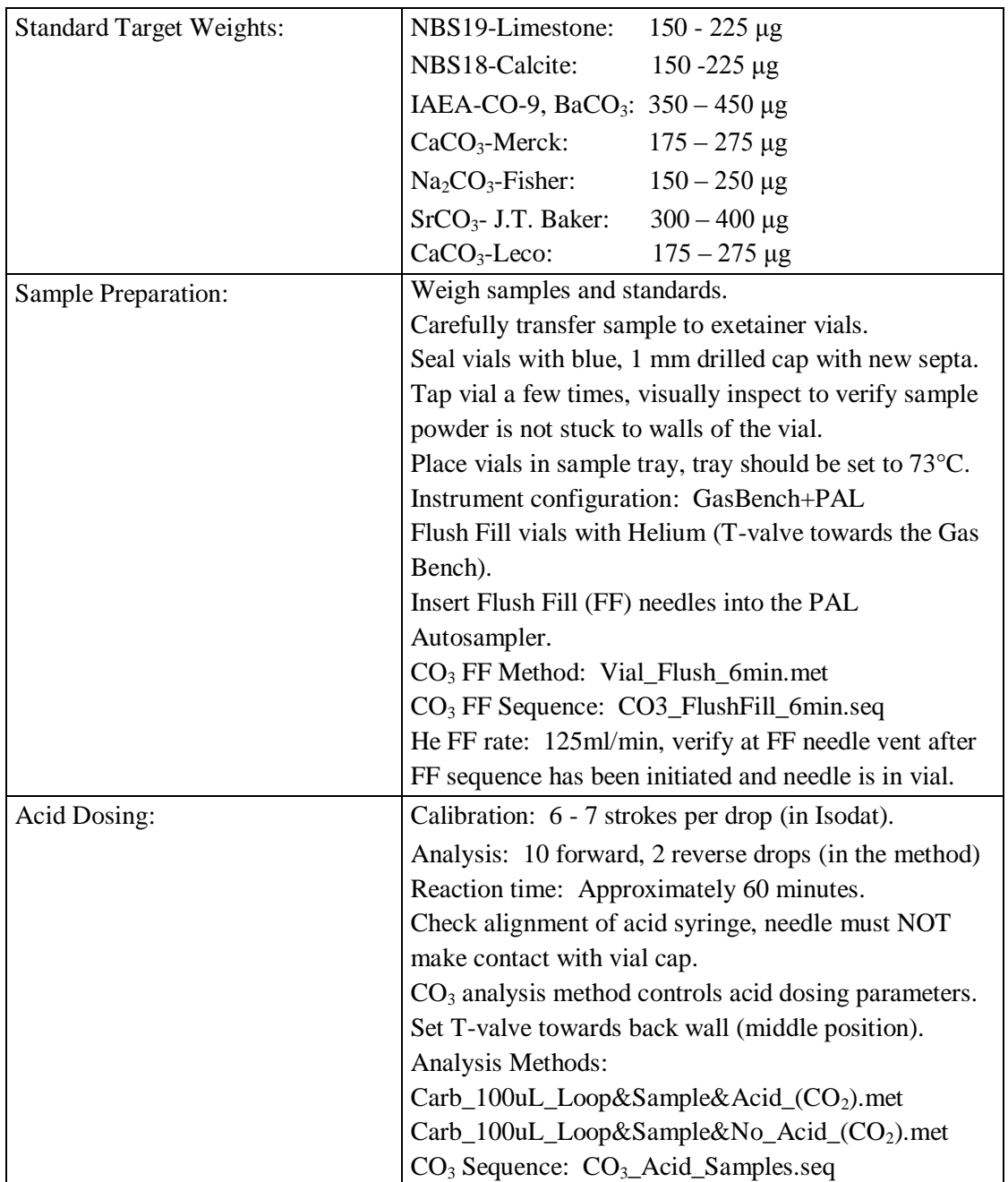

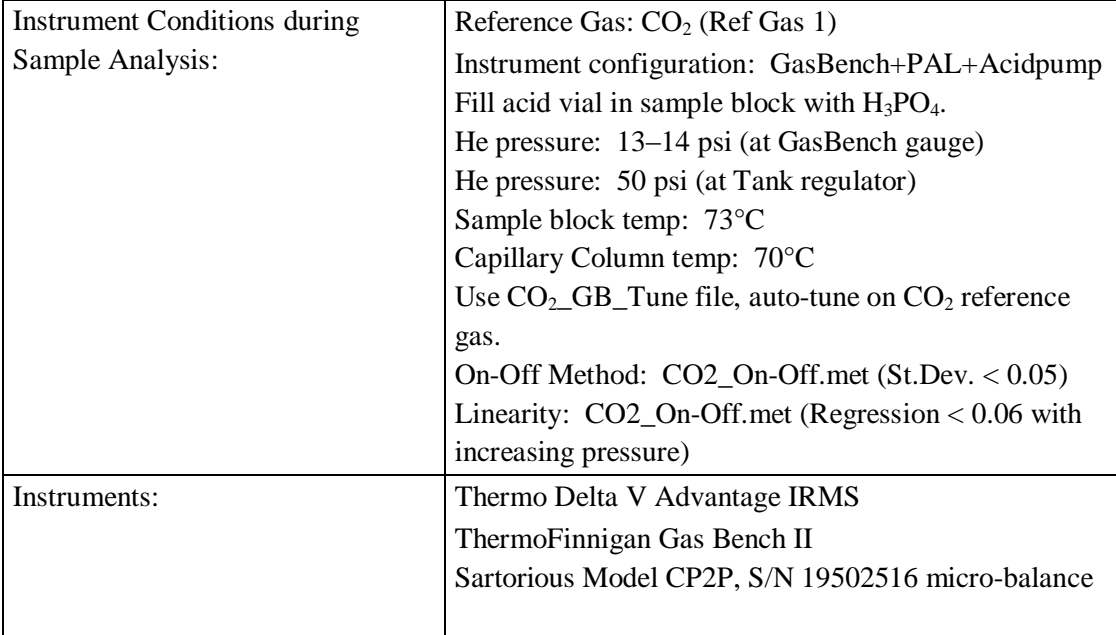

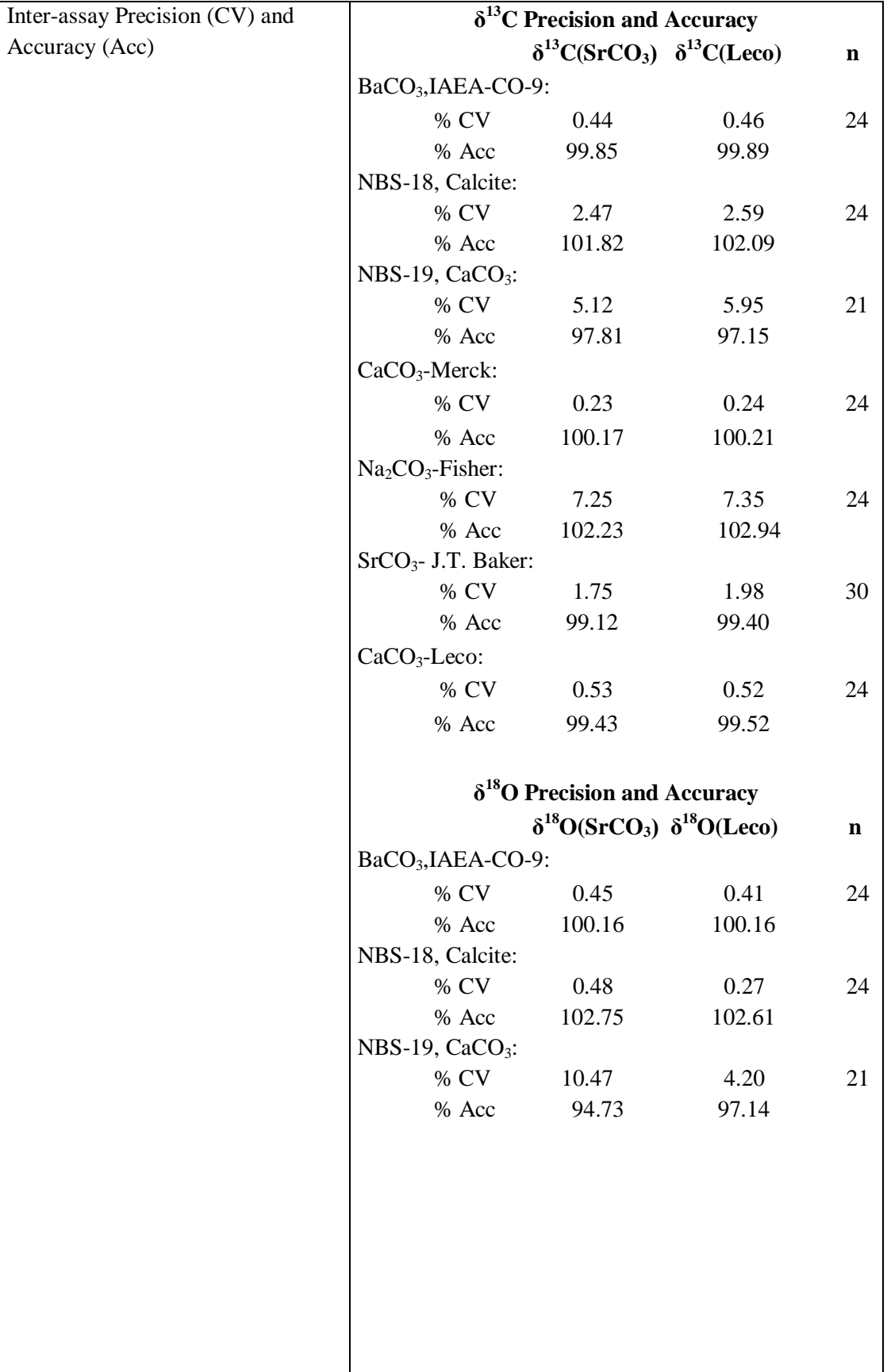

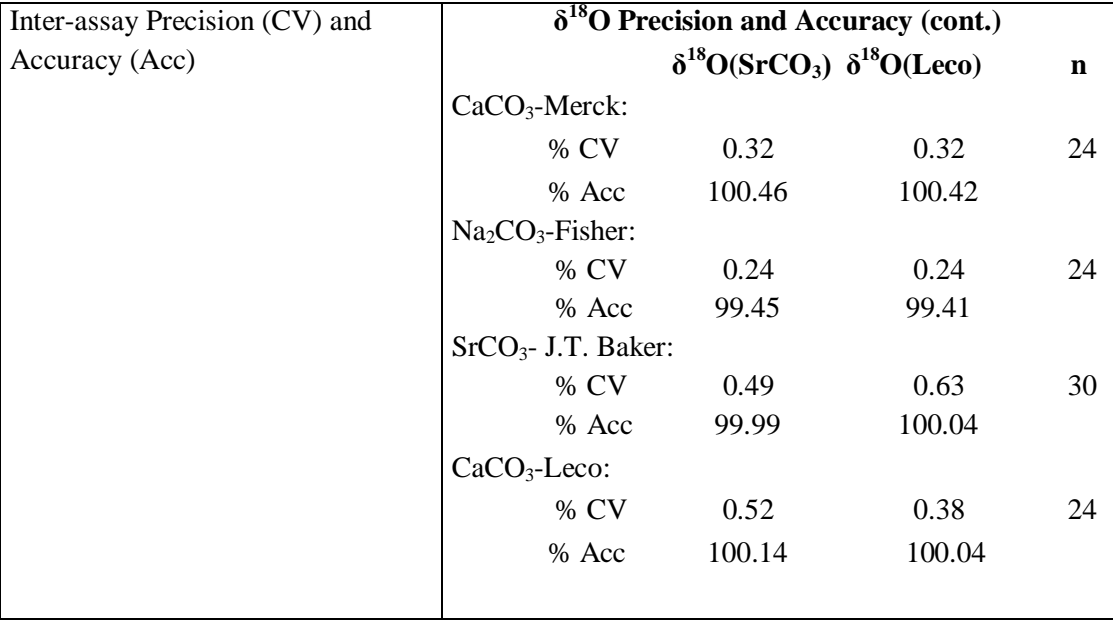

## **SIGNATURE PAGE**

# **Secondary (Lab) Standard Validation for the Analysis of Carbonate Samples Using the GasBench IRMS**

Written by:

Greg Rahn, Instrumentation Specialist Date

Bruce Wegter, Instrument Technician Date

## **TABLE OF CONTENTS**

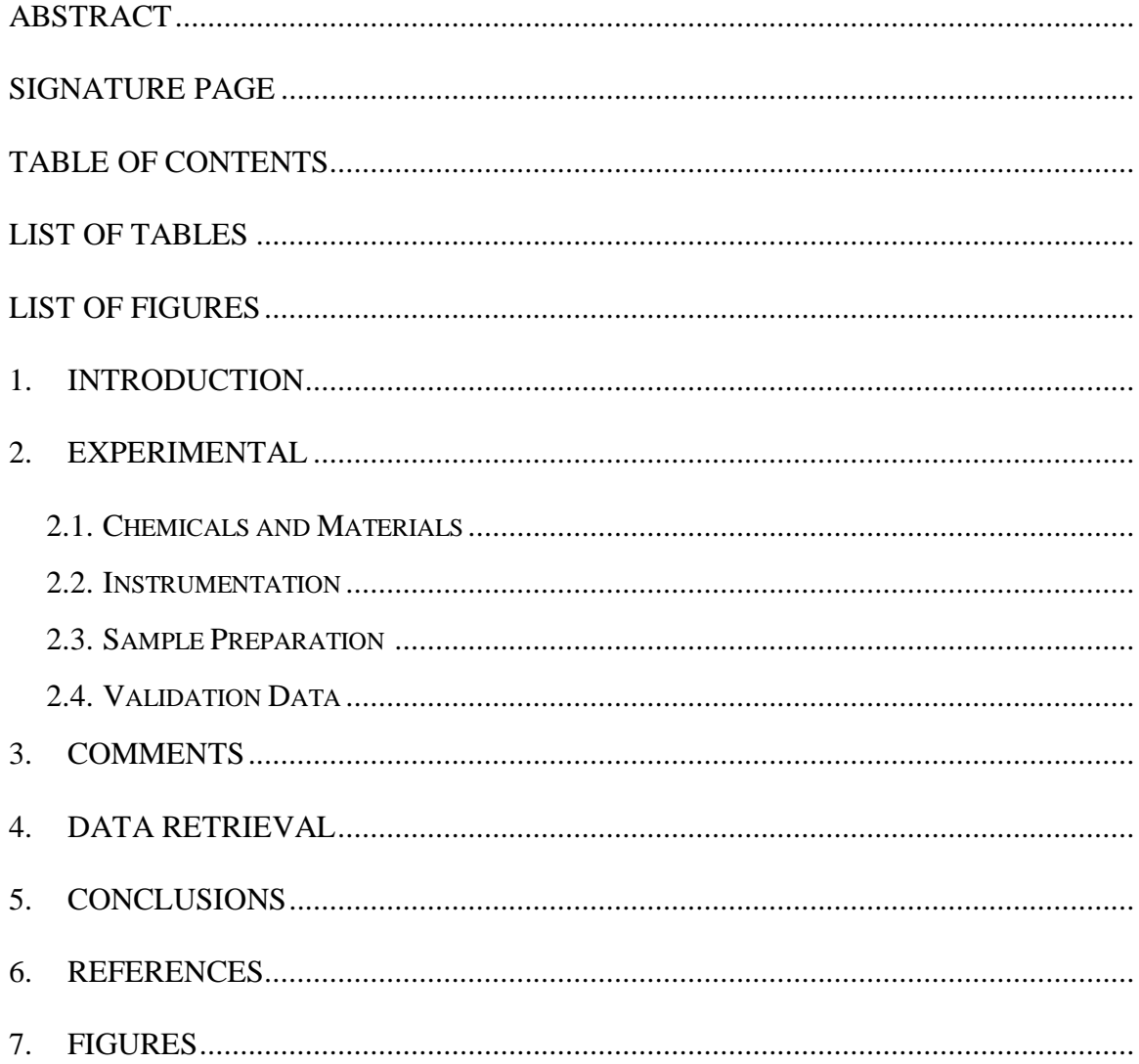

### **LIST OF TABLES**

- Table 1: Summary Statistics for data file CO3\_060109.XLSX
- Table 2: Summary Statistics for data file CO3\_060509.XLSX
- Table 3: Summary Statistics for data file CO3\_061009.XLSX
- Table 4: Summary Statistics for data file Secondary\_to\_Primary\_GB\_Standards.XLSX
- Table 5:  $\delta^{13}$ C Standard Values Chart (average of three runs)
- Table 6:  $\delta^{13}$ C and  $\delta^{18}$ O Values, Sorted by  $\delta^{13}$ C (average of three runs)
- Table 7:  $\delta^{18}$ O Standard Values Chart (average of three runs)
- Table 8:  $\delta^{13}$ C and  $\delta^{18}$ O Values, Sorted by  $\delta^{18}$ O (average of three runs)
- Table 9:  $\delta^{13}$ C and  $\delta^{18}$ O, % Accuracy and %CV Summary

#### **LIST OF FIGURES**

- Figure 1: PAL Autosampler Setup
- Figure 2: Method File Instrument Screen
- Figure 3: Method File Time Events Screen
- Figure 4: Method File Evaluation@CO2 Screen
- Figure 5: Method File PeakDetection@CO2 Screen
- Figure 6: Carbonate Sequence File Example
- Figure 7: CO<sub>2</sub> On-Off Analysis
- Figure 8: CO<sub>2</sub> Linearity Analysis
- Figure 9: Carbonate Data Acquisition File Blank
- Figure 10: Carbonate Data Acquisition File Primary Standard NBS18
- Figure 11: Carbonate Data Acquisition File Sample CaCO<sub>3</sub>-Merck
- Figure 12: Carbonate Data Export File GB\_CO3\_Export

#### **1. INTRODUCTION**

This report describes the qualification process for carbonate laboratory standards as well as the analysis methods for carbonate analysis of  $\delta^{13}$ C and  $\delta^{18}$ O using the automated Gas Bench-Acid Dosing technique. Various carbonates (CaCO<sub>3</sub>, K<sub>2</sub>CO<sub>3</sub>, SrCO<sub>3</sub>, and Na<sub>2</sub>CO<sub>3</sub>) were sampled to be evaluated as possible laboratory (secondary) standards. Three international (primary) standards were included in the analyses, they are NBS-18 Calcite, NBS-19 Limestone, and IAEA-CO-9 Barium Carbonate. The goal of the analysis was to identify the laboratory standards which were most stable and encompassed the  $\delta^{13}C$  and  $\delta^{18}O$  ranges of the field samples submitted for analysis. The Lab Standards identified in the Summary section of this report fulfilled these requirements.

### **2. EXPERIMENTAL**

#### **2.1. CHEMICALS AND MATERIALS**

Six carbonate samples were chosen for this laboratory (secondary) standard determination experiment, as well as the three international (or primary) standards. The six laboratory standard candidates are as follows:

- 1.  $SrCO<sub>3</sub> J.T Baker Lot 1424, 7-19b$
- 2.  $Na_2CO_3$  Fisher Lot 946040 S263-500
- 3.  $CaCO<sub>3</sub> Fisher Lot 735383$
- 4.  $K_2CO_3$  Baker Lot 806353 Food grade
- 5.  $CaCO<sub>3</sub> Leco$  Lot No. 1016
- 6.  $CaCO<sub>3</sub> -$  Merck Lot B649459 544

The three international standards are as follows:

- 1.  $BaCO<sub>3</sub> IABA-CO-9$
- 2. NBS-18 Calcite
- 3. NBS-19 Limestone

The acid used for this procedure is Ortho-Phosphoric Acid 99%  $(H_3PO_4)$ , Fluka 79622, Lot 1260282 42206382. This acid was included with the GasBench Instrumentation package. For this experiment the acid was taken straight from the bottle and placed into a sample vial which contained the acid dosing tube attached to the vial cap (there was no other acid preparation for this analysis). The acid needs to be at an elevated temperature  $(\sim 73^{\circ}C)$  for the analysis, so the acid vial was placed in position 12 of the heated sample block, this keeps the acid at the proper temperature for the duration of the analysis.

Capillary Column – Varian PN: CP7551, PLOT Fused Silica, CP-PoraPLOT Q, length - 27.5 meter (incl. 2.5 m particle trap), (0.32 mm I.D., 0.45 mm O.D., 10 mm film thickness). Exetainer Vials – 12 mL Borosilicate, obtained from LabConco with 1 mm oversize (lab drilled) blue vial caps and disposable septa.

Valco Sample Loop – 100 µL

He Gas - Grade 5.0 (50 psi tank gauge, 13-14 psi GasBench gauge)

### **2.2. IRMS AND GASBENCH INSTRUMENTATION**

The IRMS instrument is a Thermo Scientific Delta V Advantage along with a ThermoFinnigan GasBench III and CTC Analytics PAL autosampler system. (The GasBench unit comes with a self-contained continuous flow interface.) The acid pump is a FMI (Fluid Metering, Inc) Micro- $\pi$ petter, and the balance is a Sartorius Model CP2P, S/N 19502516 micro-balance. The Sartorius micro-balance had been calibrated April 14, 2009 by Precision Scale and Balance (calibration is performed annually).

Data Acquisition System: Isodat 2.5 Gas Isotope Ratio M.S. Software

- a. Acquisition Used for running the analysis (acquiring data).
- b. Workspace Used for analysis setup, methods and sequence development, and data review.
- c. Instrument Control Used to monitor and control various aspects of the instrument, it is best not to use this when in Acquisition mode.

### **2.3. SAMPLE PREPARATION AND ANALYSIS PROCEDURE**

Each of the three days of analyses for this validation consisted of 71 samples (including acidblanks).

Seventy-one clean borosilicate Exetainer vials, along with 71 blue vial caps (custom drilled 1mm oversize) and new septa were placed in the vial prep holder and identified.

Target weights were determined for sample types by calculating the weight percent  $CO<sub>3</sub>$  per sample.

 $A CO<sub>3</sub>$  analysis worksheet which identified the testing protocol and target weights was created to record the actual weights. Target weights for this analysis were determined to be between 150 µg and 360 µg.

Note: During the first three analyses some samples were intentionally weighed out to two to four times over the target weights. This was done to determine the effect of the GasBench auto-diluter feature on the sample data. There was no statistical difference noted between data with the autodiluter and data without the auto-diluter.

The carbonate samples were weighed using a small piece of weighing paper (cut a piece of weighing paper into 4 or 6 rectangular sections).

Place the paper on the balance and depress the tare button, wait a few seconds for the balance to stabilize.

Remove the paper.

Using the sample weighing tools and apparatus, carefully place some sample onto the paper. Place the paper on the balance, slide the side door closed and allow the reading to stabilize. If the weight is acceptable, record the sample weight on the analysis form, and then open the side door and carefully remove the paper with the sample.

Take the appropriate sample vial and slide the entire sample off the paper into the vial. Tap the sample vial on the table a few times, visually verify that the entire sample has fallen to the bottom of the vial (sometimes sample will stick to the sides of the vial, this is unacceptable).

Securely attach a sample cap with new septa onto the vial (to reduce the possibility of the acid needle being broken on a vial cap, use the blue caps which have been drilled out 1mm oversize). Place the vial back into the tray.

Continue until all samples are weighed.

Place the sample vials into the heated  $(73^{\circ}C)$  sample block, be sure to follow the sample tray layout to keep the samples in order.

Due to the acid dosing syringe and sampling needle arrangement of the PAL Autosampler, samples are acid dosed and analyzed in columns of four.

This arrangement allows for the approximately 60 minute reaction time for the acid and carbonate sample.

When the sample block is loaded, place the cover on it and secure the top to the base with the screw.

Each sample vial must be flush-filled with Helium before the analysis.

Attach the two flush-fill needles to the PAL autosampler.

Turn the T-valve so it points towards the GasBench.

In Isodat Acquisition, verify the configuration is for GasBench+PAL, click the mouse on the gasbench@flush-fill button in the GasBench area, this will purge the He flush-fill line.

Allow the He line to purge for at least 15 minutes.

Use the *CO3\_FlushFill\_6min.seq* as a template (in Workspace), create a flush-fill sequence for the appropriate number of samples.

Ensure the use of an appropriate AS Method, Internal No 1, (A200S-1) 6 injections of 61 seconds each. (See Figure 1)

Go to Acquisition and start the flush-fill sequence just created.

Identify the folder for the data with the date and type of analysis.

Once started, verify the flush-fill flow rate by placing the flow meter inlet onto the vent tube of the flush-fill needle (check this on both needles!), the flow rate should be  $\sim 125$  mL/min.

If the flow rate is not correct, stop the sequence, identify and fix the problem.

If the flow rate is correct, continue with the sequence, this can be left to run overnight. When the Helium flush-fill has been completed, turn the T-valve back 90° to point to the back wall and shut off the gas.

Remove both flush-fill needles from the PAL autosampler.

Attach the Sampling Needle to the left position on the PAL autosampler.

Change the instrument configuration to GasBench+PAL+AcidPump.

Before attaching the acid dosing needle, the acid pump needs to be primed and calibrated.

Carefully insert the acid dosing needle into a septum on an empty vial.

Turn the volume control ring counter-clockwise to increase the flow of acid at the needle tip. Depress the manual controller switch until acid is expelled from the needle tip consistently (this could be 30 -100 or more clicks).

Slowly adjust the volume control ring clockwise to lessen the flow, check the number of clicks needed to dispense one drop of acid.

Adjust the ring to get six (or seven) clicks per acid drop (the manual indicates 10 clicks/drop, this was found to not work as well as 6 clicks/drop).

Right click on the Acid Pump – Direction area of the screen, "calibrate…" comes up, click it and type in the number of clicks/drop, click OK.

The acid pump is now calibrated.

The acid dosing needle attaches to the right side position of the PAL autosampler.

**IMPORTANT:** Be very careful with the alignment of the acid dosing needle, it is very thin and

can be broken very easily if it contacts the side of a sample vial. This is the reason for using the blue vial caps which have been drilled out 1mm oversize.

Open Instrument Control software, check and record the MS pressure.

Open the GasBench inlet needle valve on the IRMS.

Wait a few minutes for the pressure to stabilize, and record the pressure.

Turn on the filament.

Monitor m/z 18 (H<sub>2</sub>O) on cup 3. The m/z 18 signal should drop below 1000 mV within  $1 - 2$ hours of turning on the filament.

When the m/z 18 signal is below 1000 mV, perform on-off and linearity analysis using  $CO<sub>2</sub>$  as the reference gas (Ref Gas 1). (13C - On-off: st.dev.  $< 0.06\%$ , Linearity: regression  $< 0.06\%$  with increasing pressure. 18O - On-off: st.dev. < 0.08%, Linearity: regression < 0.08% with increasing pressure.) (see Figures 7 and 8)

Adjust the CO2 reference gas to give a reference peak  $(m/z 44, cup 2)$  signal of between 7000 and 8000 mV. (m/z  $45 \sim 8500$  mV, m/z  $46 \sim 10,000$  mV)

Create, identify, and save a new CO3 Analysis sequence using the file *CO3\_Acid\_Samples.seq* as a template (see Figure 6).

Note: The sequence uses two similar method files which control the acid pump, reference gas injections, sample gas injections, peak identification, and evaluation information. These two method files are identified as:

1. Carb\_100uL\_Loop&Sample&Acid\_(CO2).met

2. Carb\_100uL\_Loop&Sample&No\_Acid\_(CO2).met

The first method is used for the majority of the samples in the sequence. The second method is used when there is no sample vial on the right side of the vial being sampled, this method prevents acid from being dosed into the empty areas of the sample block (see Figures  $2 - 5$ ). Ensure the correct autosampler method is entered in the sequence, Internal No. 9 (A200S-9) 11 injections of 59 sec. each. (See Figure 1)

Check sample vial placement in the sample block versus the block location number in the sequence file (sample location is irrelevant for the Flush-Fill sequence; however, it is critical for the analysis sequence!).

Before a sequence is started it is a good idea to re-boot the computer, close all programs and click restart.

When the system is back on-line, open Isodat Acquisition, and Isodat Workspace.

In Acquisition, check and record mass spectrometer pressure, the  $CO_2$ ,  $N_2$ ,  $H_2$ ,  $m/z$  18 (cup 3), m/z  $32$  (cup 3), and m/z  $40$  (cup 3) intensities.

Check and verify the system is ready for analysis, i.e. check Helium tank, pressures, column temp, T-valve position, alignment of syringes, acid quantity, vial location and identification, etc. Verify the instrument configuration is GasBench+PAL+AcidPump.

Call up the sequence created earlier for the analysis.

Verify that the correct sequence has been selected and double check the information. When all is correct, click "Start".

Identify the folder in which the data files are to be stored (typically use CO3 followed by an underscore and then the analysis date).

Next choose how to identify the data files.

Un-check the "Auto Enum" button.

Click "Ok".

The sequence should begin.

Monitor the first few samples to make sure the instrument, PAL, acid pump, etc, are performing properly.

Depending on the number of samples, the sequence can continue for more than 20 hours. Continue to check the progress and status of the analysis.

Completed files can be reviewed in Isodat Workspace…\Results\filename. (see Figures 9 – 11 for example chromatograms for a blank, a primary standard, and a sample)

When the analysis is complete, review the files in Workspace to verify all samples were properly analyzed.

It is useful to record any anomalous findings or notes on the analysis on the analysis worksheet. Print the data files in Workspace.

Re-process the data files using the export file *GB\_CO3\_Export.wke,* this will put the data into EXCEL format (see Figure 12).

Transfer the re-processed data via an appropriate technique to another computer for statistical analysis.

First copy the data into a new worksheet.

Clean up the spreadsheet, set significant figures, alignments, headings, etc, to make the spreadsheet easier to handle and interpret.

Sort on "Peak No." to separate out the reference peaks.

Cut and paste the reference peak data into a new worksheet.

After the reference peaks have been removed, sort on the sample ID.

Create a calibration curve for  $\delta^{13}C$  and  $\delta^{18}O$  using the three primary standards, plot the known values vs. the IRMS determined values.

Plot the trend line, the equation of the trend line is the regression formula used to determine the corrected sample values.

Use these curves to determine the corrected sample values.

Perform statistical analysis (mean, standard deviation, accuracy, and %CV) on all the peaks acquired for each sample type. This is the inter-statistical analysis.

Next, perform the same statistical analysis on each individual samples peaks of each sample type. This is the intra-statistical analysis.

Finally, the statistical data from these three analyses were compiled and analyzed

### **2.4. CARBONATE STANDARD VALIDATION DATA**

The Excel files used for this validation can be found on the network, the path is Campus on ESS P:\Instrumentation\Geosciences\Data\Thermo\_IRMS\GasBench\Carbonate Analysis\(file names). The file names and contents are listed below:

- 1.  $CO3_050609.xlxs Two primary standards used (NBS-19 and BaCO<sub>3</sub>).$
- 2. CO3  $051209.x$ lxs Two primary standards used (NBS-19 and BaCO<sub>3</sub>).
- 3.  $CO3_051909. x$ lxs Two primary standards used (NBS-19 and BaCO<sub>3</sub>).
- 4. Primary\_Standards\_04009\_to\_051909.xlxs Combined data from three prior runs to determine laboratory standard delta values (‰).
- 5. CO3\_060109.xlxs Accuracy and precision analysis, three primary standards. Status accepted.
- 6. CO3  $060509$ .xlxs Accuracy and precision analysis, three primary standards. Status accepted.
- 7. CO3\_061009.xlxs Accuracy and precision analysis, three primary standards. Status accepted.
- 8. Sec to Prim CO3 Standards\_060109\_to\_061009.xlxs Combined data from previous three analyses. Accuracy and precision analysis of the three analyses. Read-back determination of primary standards using secondary standards. Status - accepted.

The first four files were used to determine values for the carbonate lab samples by creating a standard curve using two primary standards which were analyzed along with the carbonate samples. The %CV and % accuracy of the primary standards for these three analyses are:

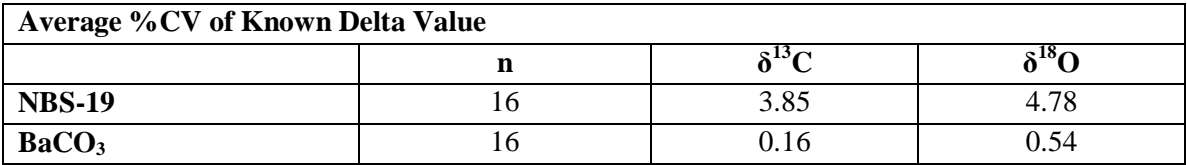

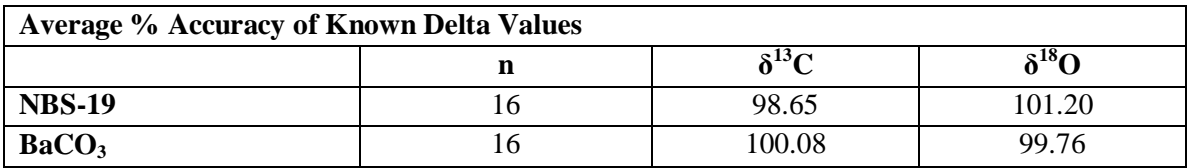

This analysis determined which carbonate samples would serve as the best potential secondary standards to be used for subsequent carbonate analyses, and also to verify the proper sample weights. To determine the effect of the diluter on the data, a number of samples were purposely analyzed at two to four times their target weights, this typically activated the diluter. There was no difference noted for the Delta values of sample data acquired with the diluter and data acquired without the diluter. The following is a summary of the results

- 1. Secondary Standards for  $\delta^{13}C^*$ :
	- a. CaCO3-Merck: δ  $\delta^{13}$ C = -42.91009‰,  $\delta^{18}$ O = -17.38127‰
	- b.  $Na<sub>2</sub>CO<sub>3</sub>$ -Fisher:  $\delta^{13}$ C = -1.87349‰,  $\delta^{18}$ O = -17.97011‰

\*Note: The  $\delta^{13}$ C spread (-42.91 to -1.87) for these two secondary standards is acceptable, the spread for  $\delta^{18}O$  (-17.38 to -17.97) is not. Another secondary standard will need to be used to accurately provide  $\delta^{18}$ O data.

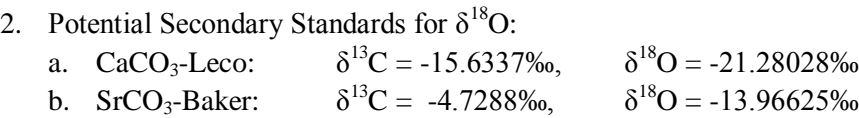

Two possible methods for  $\delta^{18}$ O analysis were identified:

- 1. Use three secondary standards for an analysis:  $CaCO<sub>3</sub>$ -Merck and Na<sub>2</sub>CO<sub>3</sub> for  $\delta^{13}C$ , and the addition of either  $S<sub>1</sub>CO<sub>3</sub>$  or  $CaCO<sub>3</sub>-Leco$ , the choice of which secondary standard to use would be made based on the estimate of the  $\delta^{18}O$  value of the samples to be analyzed.
- 2. Use SrCO<sub>3</sub> in place of Na<sub>2</sub>CO<sub>3</sub> and use two secondary standards for an analysis, this will not provide as wide a spread for  $\delta^{13}C$  as the Na<sub>2</sub>CO<sub>3</sub>, but would give a better  $\delta^{18}O$  spread.

The next four files were used to determine the accuracy and precision of the data using the values for the secondary carbonate standards determined in the first four files. All data from the three analysis files were subjected to two regression analyses using three secondary standards. The first regression used  $CaCO<sub>3</sub>$ -Merck, Na<sub>2</sub>CO<sub>3</sub>, and SrCO<sub>3</sub> as standards, the second regression used  $CaCO<sub>3</sub>$ -Merck, Na<sub>2</sub>CO<sub>3</sub>, and CaCO<sub>3</sub>-Leco as standards. The statistics for each of these three files (CO3\_060109.xlsx, CO3\_060509.xlxs, and CO3\_061009.xlxs) are provided in Tables 1, 2 & 3. The fourth file (Sec to Prim CO3 Standards\_060109\_to\_061009.xlxs) combined the data from these three files. The overall data was then subjected to the same statistical analysis as the individual analysis files. As a final check, the primary standard values were back-calculated using the regression provided by the secondary standards. This data is provided in Table 4. Tables 5 and 6 summarize the  $\delta^{13}$ C standards in chart form in order of increasing  $\delta^{13}$ C and Tables 7 and 8 summarize the  $\delta^{18}O$  standards in chart form in order of increasing  $\delta^{18}O$ . Table 9 averages the %Accuracy and %CV data from all three runs for the secondary standards, primary standards (read-back analysis), as well the combination of all standards.

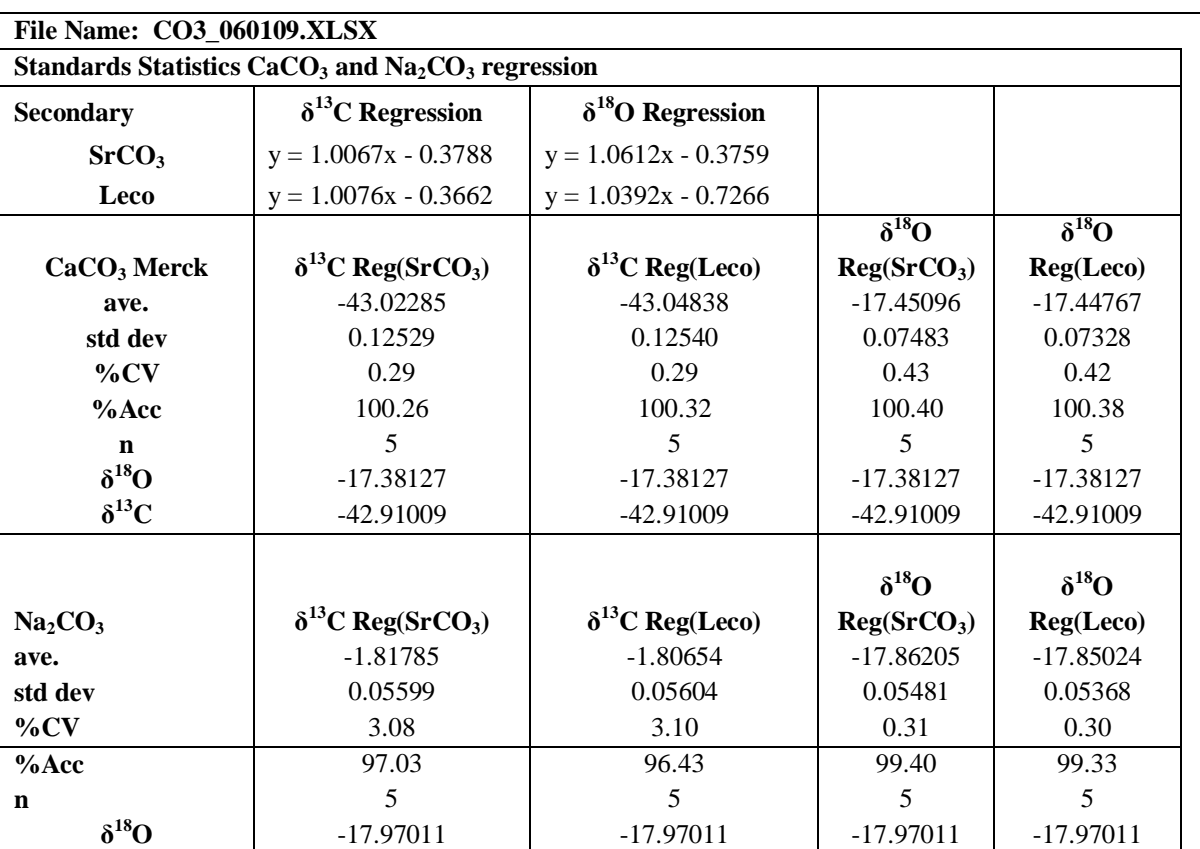

**Table 1:**

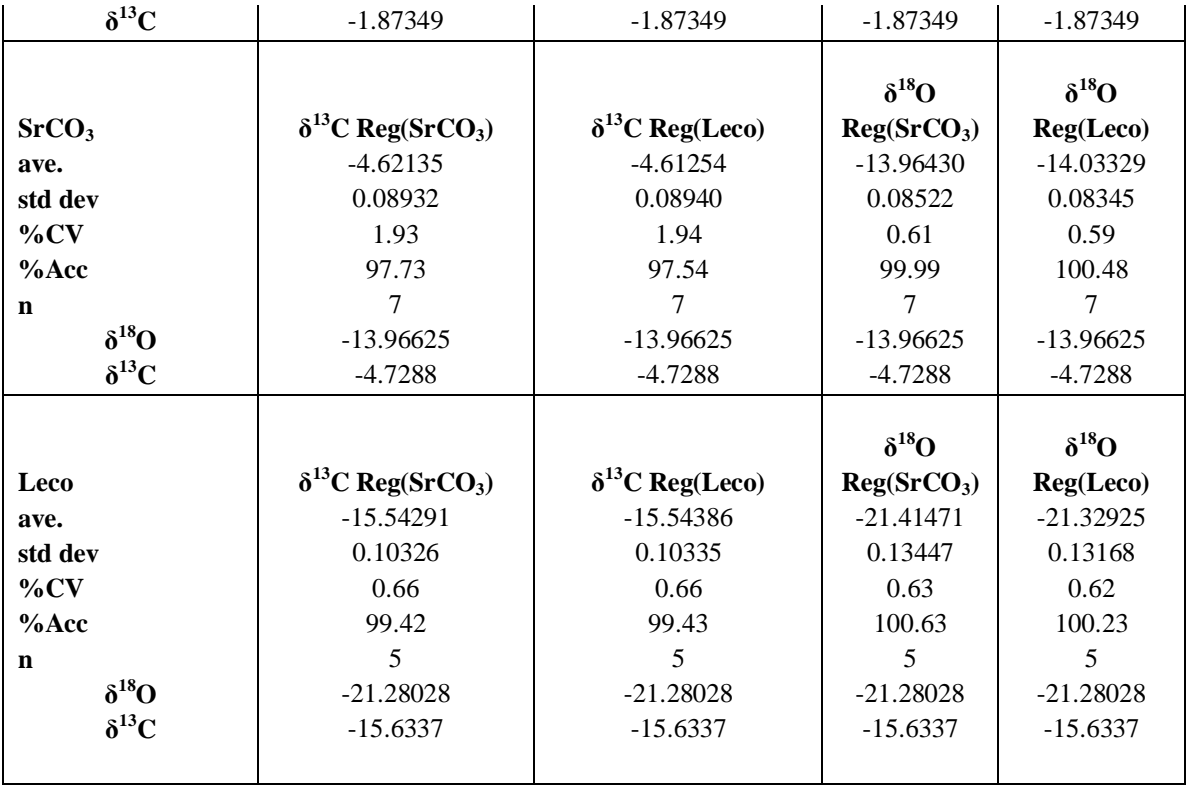

**File Name:** 

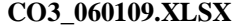

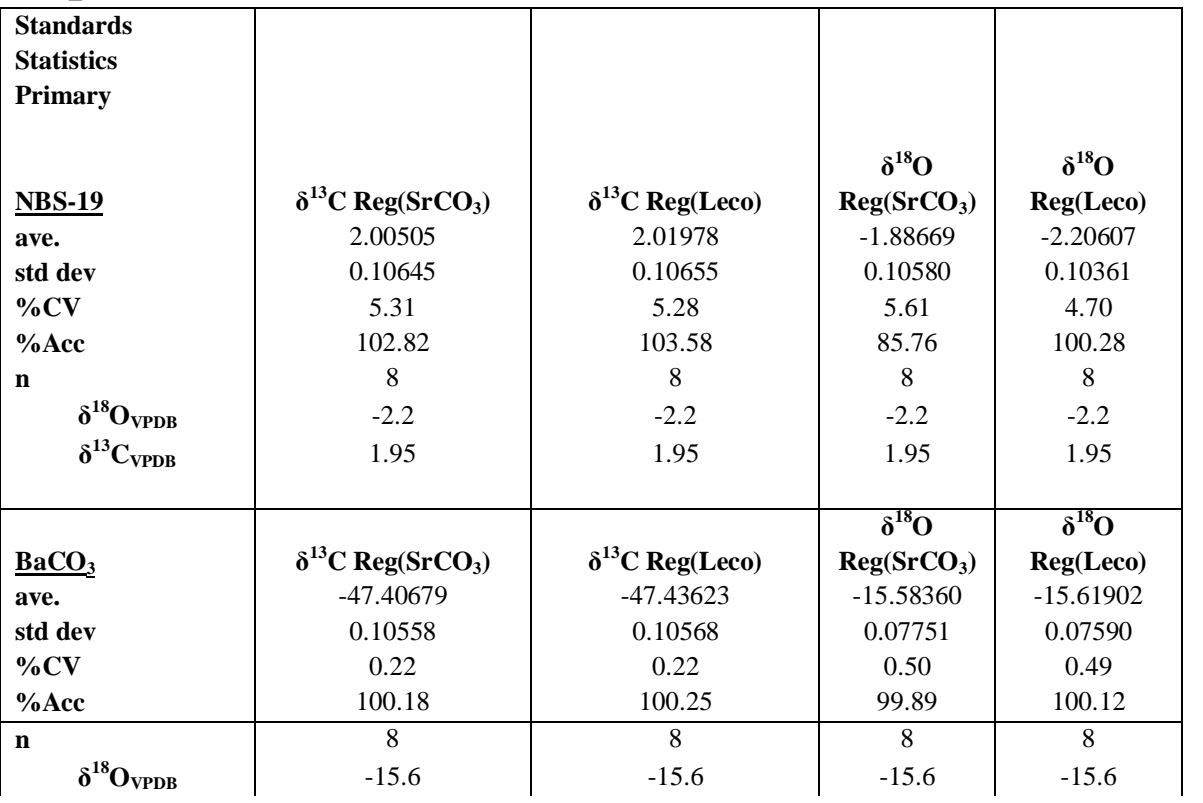

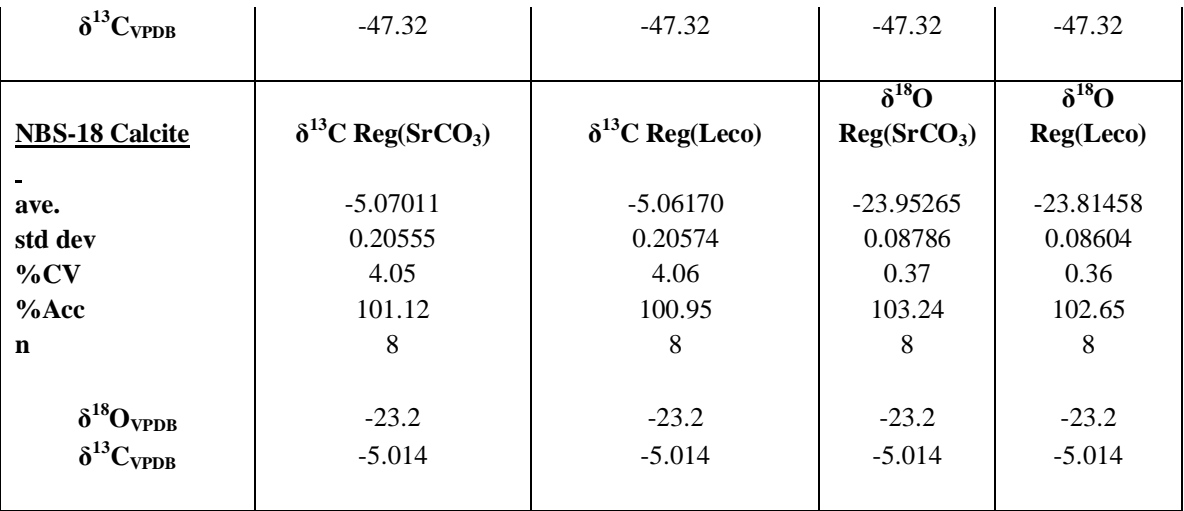

# **Table 2:**

**File name: CO3\_060509.XLSX**

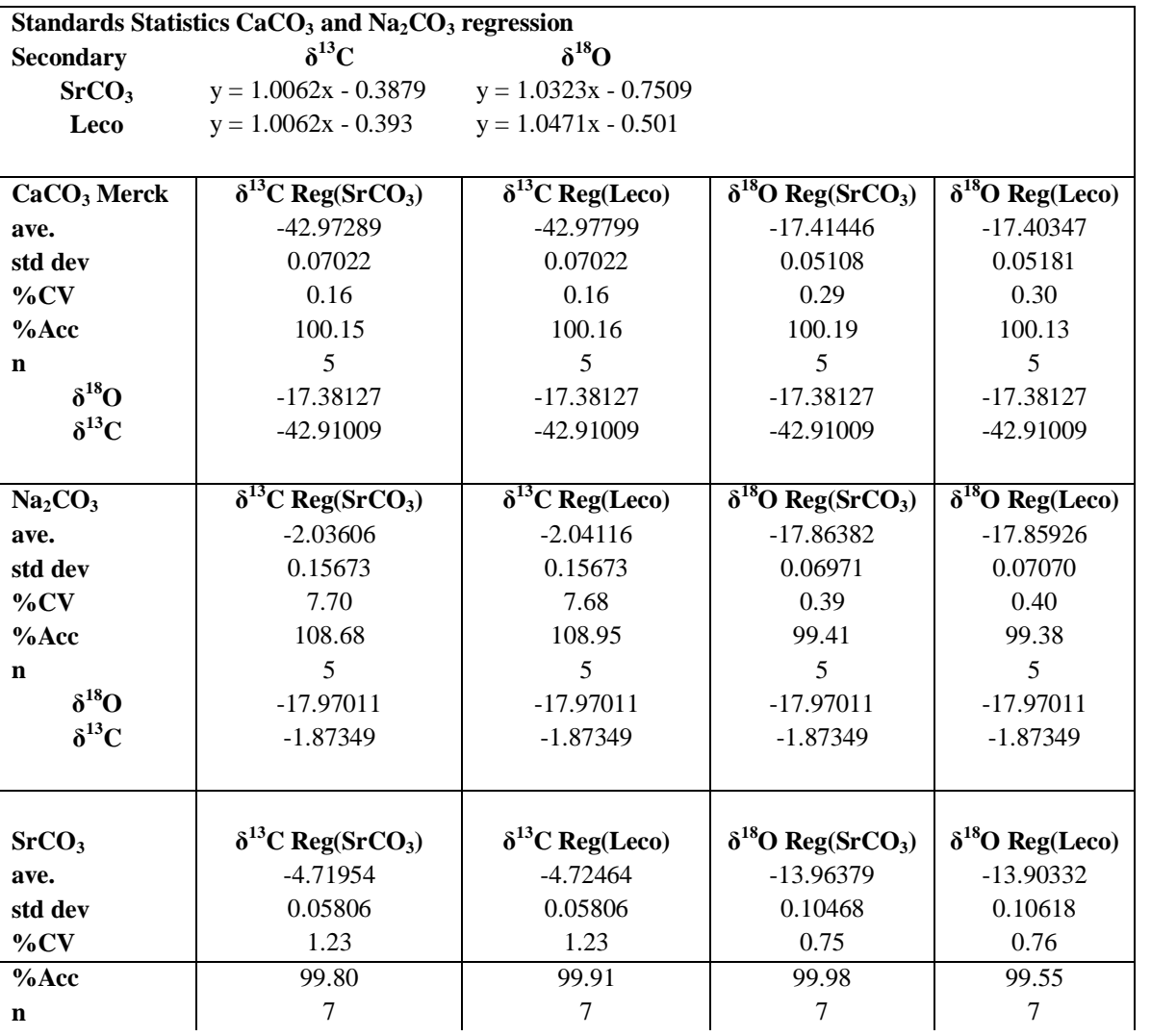

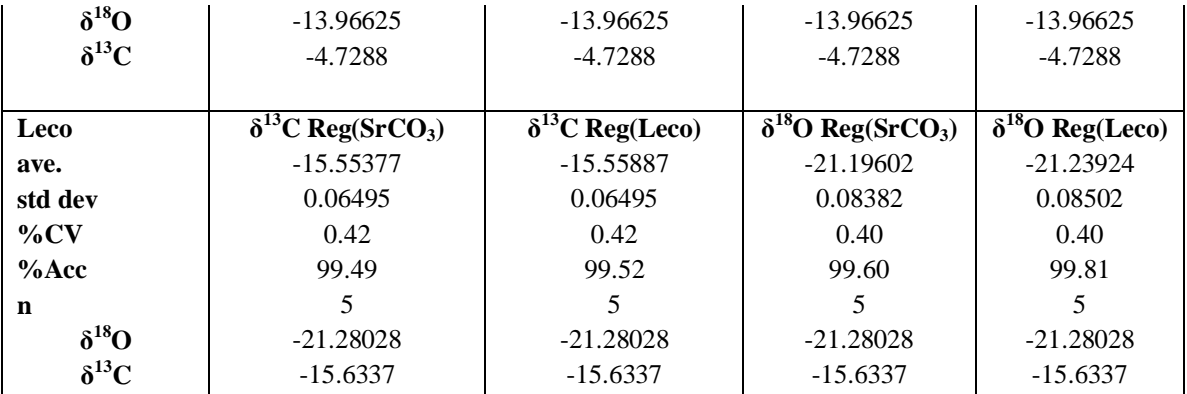

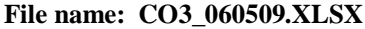

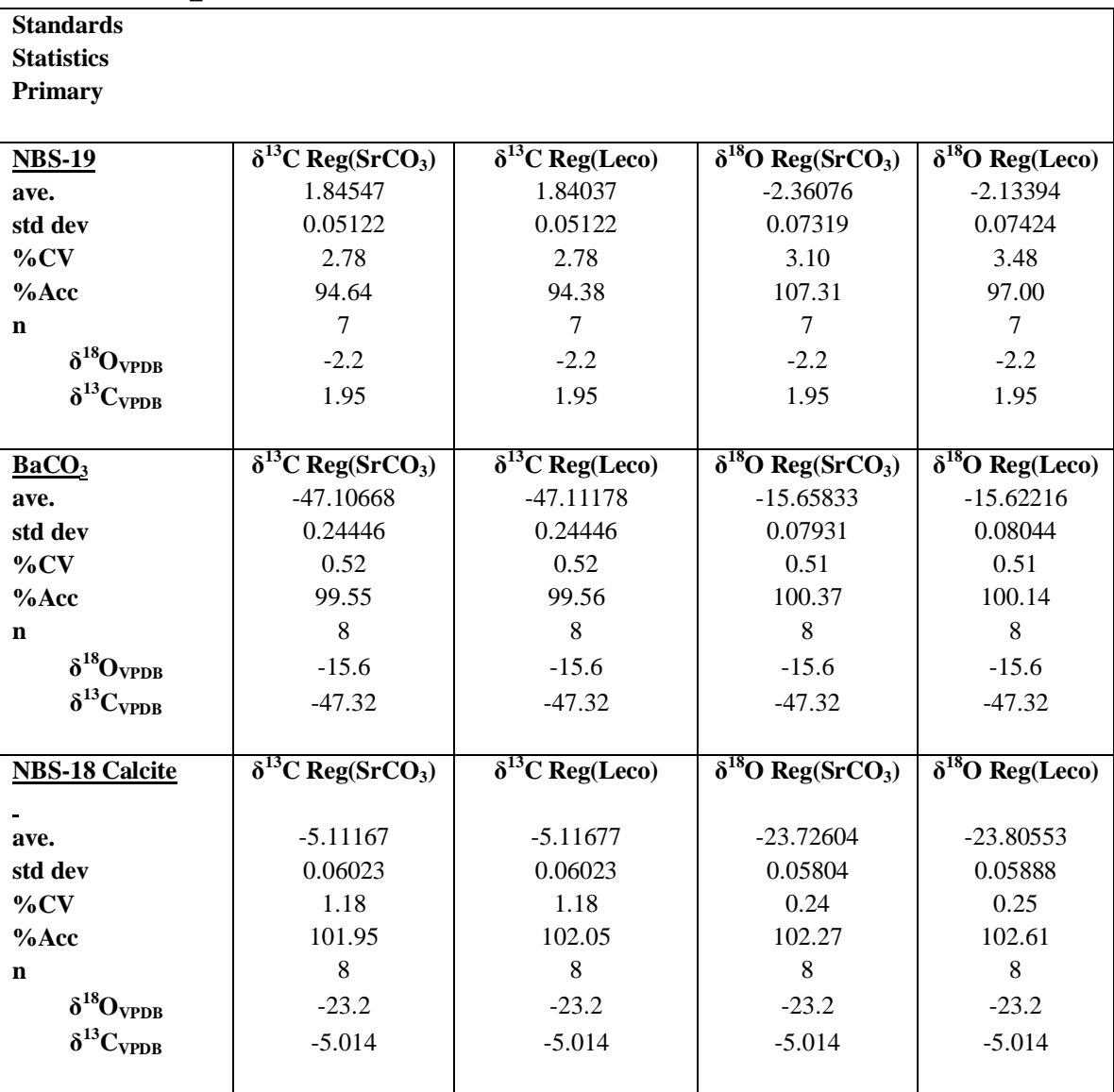

**Table 3: File Name: CO3\_061009.xlsx**

|                                 | Standards Statistics CaCO <sub>3</sub> and Na <sub>2</sub> CO <sub>3</sub> regression |                           |                         |                 |
|---------------------------------|---------------------------------------------------------------------------------------|---------------------------|-------------------------|-----------------|
| <b>Secondary</b>                | $\delta^{13}C$                                                                        | $\delta^{18}$ O           |                         |                 |
| SrCO <sub>3</sub>               | $y = 1.0061x - 0.427$                                                                 | $y = 1.056x - 0.4578$     |                         |                 |
| Leco                            | $y = 1.0054x - 0.4737$                                                                | $y = 1.0509x - 0.532$     |                         |                 |
|                                 |                                                                                       |                           |                         |                 |
|                                 |                                                                                       |                           | $\delta^{18}$ O         | $\delta^{18}$ O |
| $CaCO3$ Merck                   | $\delta^{13}$ C Reg(SrCO <sub>3</sub> )                                               | $\delta^{13}$ C Reg(Leco) | Reg(SrCO <sub>3</sub> ) | Reg(Leco)       |
| ave.                            | $-43.01842$                                                                           | -43.03549                 | $-17.48666$             | $-17.47862$     |
| std dev                         | 0.10136                                                                               | 0.10129                   | 0.07767                 | 0.07730         |
| $\%CV$                          | 0.24                                                                                  | 0.24                      | 0.44                    | 0.44            |
| $%$ Acc                         | 100.25                                                                                | 100.29                    | 100.61                  | 100.56          |
| n                               | 5                                                                                     | 5                         | 5                       | 5               |
| $\delta^{18}$ O                 | $-17.38127$                                                                           | $-17.38127$               | $-17.38127$             | $-17.38127$     |
| $\delta^{13}C$                  | $-42.91009$                                                                           | $-42.91009$               | -42.91009               | -42.91009       |
|                                 |                                                                                       |                           |                         |                 |
|                                 |                                                                                       |                           | $\delta^{18}$ O         | $\delta^{18}$ O |
| Na <sub>2</sub> CO <sub>3</sub> | $\delta^{13}$ C Reg(SrCO <sub>3</sub> )                                               | $\delta^{13}$ C Reg(Leco) | Reg(SrCO <sub>3</sub> ) | Reg(Leco)       |
| ave.                            | $-1.93214$                                                                            | $-1.97779$                | $-17.86608$             | $-17.85620$     |
| std dev                         | 0.14363                                                                               | 0.14353                   | 0.06603                 | 0.06572         |
| $\%CV$                          | 7.43                                                                                  | 7.26                      | 0.37                    | 0.37            |
| $%$ Acc                         | 103.13                                                                                | 105.57                    | 99.42                   | 99.37           |
| $\mathbf n$                     | 5                                                                                     | 5                         | 5                       | 5               |
| $\delta^{18}O$                  | $-17.97011$                                                                           | $-17.97011$               | $-17.97011$             | $-17.97011$     |
| $\delta^{13}C$                  | $-1.87349$                                                                            | $-1.87349$                | $-1.87349$              | $-1.87349$      |
|                                 |                                                                                       |                           |                         |                 |
|                                 |                                                                                       |                           | $\delta^{18}$ O         | $\delta^{18}$ O |
| SrCO <sub>3</sub>               | $\delta^{13}$ C Reg(SrCO <sub>3</sub> )                                               | $\delta^{13}$ C Reg(Leco) | Reg(SrCO <sub>3</sub> ) | Reg(Leco)       |
| ave.                            | $-4.70786$                                                                            | $-4.75158$                | -13.98533               | $-13.99420$     |
| std dev                         | 0.05589                                                                               | 0.05585                   | 0.07832                 | 0.07795         |
| $\%CV$                          | 1.19                                                                                  | 1.18                      | 0.56                    | 0.56            |
| $%$ Acc                         | 99.56                                                                                 | 100.48                    | 100.14                  | 100.20          |
| $\mathbf n$                     | $\overline{7}$                                                                        | $\overline{7}$            | 7                       | $\tau$          |
| $\delta^{18}$ O                 | $-13.96625$                                                                           | $-13.96625$               | $-13.96625$             | $-13.96625$     |
| $\delta^{13}C$                  | $-4.7288$                                                                             | $-4.7288$                 | $-4.7288$               | $-4.7288$       |
|                                 |                                                                                       |                           |                         |                 |
|                                 |                                                                                       |                           | $\delta^{18}$ O         | $\delta^{18}$ O |
| Leco                            | $\delta^{13}$ C Reg(SrCO <sub>3</sub> )                                               | $\delta^{13}$ C Reg(Leco) | Reg(SrCO <sub>3</sub> ) | Reg(Leco)       |
| ave.                            | $-15.50306$                                                                           | $-15.53927$               | $-21.32825$             | $-21.30165$     |
| std dev                         | 0.10676                                                                               | 0.10669                   | 0.09096                 | 0.09052         |
| $\%CV$                          | 0.69                                                                                  | 0.69                      | 0.43                    | 0.42            |
| $%$ Acc                         | 99.16                                                                                 | 99.40                     | 100.23                  | 100.10          |
| $\mathbf n$                     | 5                                                                                     | 5                         | 5                       | 5               |
| $\delta^{18}$ O                 | $-21.28028$                                                                           | $-21.28028$               | $-21.28028$             | $-21.28028$     |
| $\delta^{13}C$                  | $-15.6337$                                                                            | $-15.6337$                | $-15.6337$              | $-15.6337$      |
|                                 |                                                                                       |                           |                         |                 |

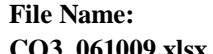

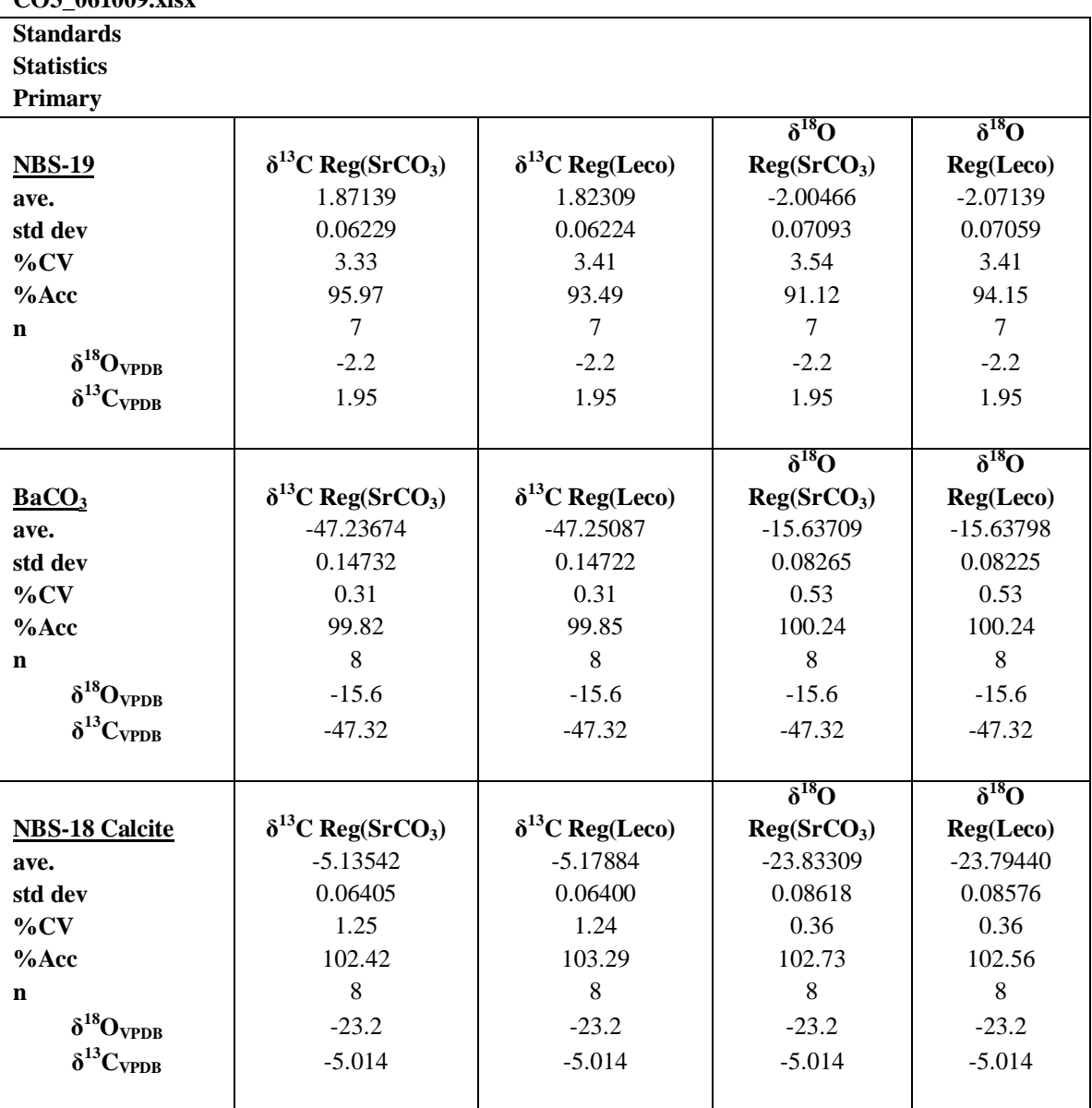

## **Table 4:**

**File Name: Secondary to Primary GB Standards.xlsx**

| Secondary (Laboratory) Standards - Ave of Three Runs                                                                                |                          |  |  |  |  |  |  |  |  |  |  |  |
|----------------------------------------------------------------------------------------------------|--------------------------|--|--|--|--|--|--|--|--|--|--|--|
| $\delta^{13}$ C Reg(Leco)<br>$\delta^{13}$ C Reg(SrCO3)<br>$\delta^{18}O$ Reg(SrCO <sub>3</sub> )<br>$CaCO3$ , Merck                | $\delta^{18}O$ Reg(Leco) |  |  |  |  |  |  |  |  |  |  |  |
| $-42.98400$<br>-42.99991<br>$-17.46185$<br>ave.                                                                                     | $-17.45439$              |  |  |  |  |  |  |  |  |  |  |  |
| std dev<br>0.10089<br>0.10376<br>0.05501                                                                                            | 0.05527                  |  |  |  |  |  |  |  |  |  |  |  |
| 0.23<br>%CV<br>0.24<br>0.32                                                                                                    | 0.32                     |  |  |  |  |  |  |  |  |  |  |  |
| 100.17<br>100.21<br>100.46<br>%Acc                                                                                                  | 100.42                   |  |  |  |  |  |  |  |  |  |  |  |
| 24<br>24<br>24<br>n                                                                                                    | 24                       |  |  |  |  |  |  |  |  |  |  |  |
| $\delta^{18}O_{VPDB}$<br>$-17.38127$<br>$-17.38127$<br>$-17.38127$                                                                  | $-17.38127$              |  |  |  |  |  |  |  |  |  |  |  |
| $\delta^{13}C_{\text{VPDB}}$<br>$-42.91009$<br>-42.91009<br>$-42.91009$                                                             | $-42.91009$              |  |  |  |  |  |  |  |  |  |  |  |
|                                                                                                    |                          |  |  |  |  |  |  |  |  |  |  |  |
| $\delta^{13}$ C Reg(SrCO <sub>3</sub> )<br>$\delta^{13}$ C Reg(Leco)<br>$\delta^{18}O$ Reg(SrCO <sub>3</sub> )<br>Leco-Ca $CO3$     | $\delta^{18}O$ Reg(Leco) |  |  |  |  |  |  |  |  |  |  |  |
| $-15.54381$<br>$-15.55790$<br>$-21.31081$<br>ave.                                                                                   | $-21.28807$              |  |  |  |  |  |  |  |  |  |  |  |
| 0.08120<br>std dev<br>0.08302<br>0.11029                                                                                            | 0.08122                  |  |  |  |  |  |  |  |  |  |  |  |
| %CV<br>0.53<br>0.52<br>0.52                                                                                                    | 0.38                     |  |  |  |  |  |  |  |  |  |  |  |
| %Acc<br>100.14<br>99.43<br>99.52                                                                                                    | 100.04                   |  |  |  |  |  |  |  |  |  |  |  |
| 24<br>24<br>24<br>n                                                                                                    | 24                       |  |  |  |  |  |  |  |  |  |  |  |
| $\delta^{18}O_{\text{VPDB}}$<br>$-21.28028$<br>$-21.28028$<br>$-21.28028$                                                           | $-21.28028$              |  |  |  |  |  |  |  |  |  |  |  |
| $\delta^{13}\!C_{\mathrm{VPDB}}$<br>$-15.6337$<br>$-15.6337$<br>$-15.6337$                                                          | $-15.6337$               |  |  |  |  |  |  |  |  |  |  |  |
|                                                                                                    |                          |  |  |  |  |  |  |  |  |  |  |  |
| $\delta^{13}$ C Reg(Leco)<br>$\delta^{18}O$ Reg(SrCO <sub>3</sub> )<br>$\delta^{13}$ C Reg(SrCO <sub>3</sub> )<br>$Na2CO3$ -Fisher  | $\delta^{18}O$ Reg(Leco) |  |  |  |  |  |  |  |  |  |  |  |
| $-17.87215$<br>$-1.91534$<br>$-1.92850$<br>ave.                                                                                     | $-17.86338$              |  |  |  |  |  |  |  |  |  |  |  |
| std dev<br>0.13878<br>0.14174<br>0.04280                                                                                            | 0.04305                  |  |  |  |  |  |  |  |  |  |  |  |
| 0.24<br>%CV<br>7.25<br>7.35                                                                                                    | 0.24                     |  |  |  |  |  |  |  |  |  |  |  |
| %Acc<br>102.23<br>102.94<br>99.45                                                                                                   | 99.41                    |  |  |  |  |  |  |  |  |  |  |  |
| 24<br>24<br>24<br>n                                                                                                    | 24                       |  |  |  |  |  |  |  |  |  |  |  |
| $\delta^{18}O_{VPDB}$<br>$-17.97011$<br>$-17.97011$<br>$-17.97011$                                                                  | $-17.97011$              |  |  |  |  |  |  |  |  |  |  |  |
| $\delta^{13}C_{\text{VPDB}}$<br>$-1.87349$<br>$-1.87349$<br>$-1.87349$                                                              | $-1.87349$               |  |  |  |  |  |  |  |  |  |  |  |
|                                                                                                    |                          |  |  |  |  |  |  |  |  |  |  |  |
| $\delta^{13}$ C Reg(SrCO <sub>3</sub> )<br>$\delta^{13}$ C Reg(Leco)<br>$\delta^{18}O$ Reg(SrCO <sub>3</sub> )<br>SrCO <sub>3</sub> | $\delta^{18}O$ Reg(Leco) |  |  |  |  |  |  |  |  |  |  |  |
| $-4.68729$<br>$-4.70063$<br>$-13.96552$<br>ave.                                                                                     | $-13.97135$              |  |  |  |  |  |  |  |  |  |  |  |
| std dev<br>0.08185<br>0.09289<br>0.06849                                                                                            | 0.08744                  |  |  |  |  |  |  |  |  |  |  |  |
| 1.75<br>1.98<br>0.49<br>$\%CV$                                                                                                    | 0.63                     |  |  |  |  |  |  |  |  |  |  |  |
| $%$ Acc<br>99.99<br>99.12<br>99.40                                                                                                  | 100.04                   |  |  |  |  |  |  |  |  |  |  |  |
| 30<br>30<br>30<br>n                                                                                                    | 30                       |  |  |  |  |  |  |  |  |  |  |  |
| $\delta^{18}O_{VPDB}$<br>$-13.96625$<br>$-13.96625$<br>$-13.96625$                                                                  | $-13.96625$              |  |  |  |  |  |  |  |  |  |  |  |
| $\delta^{13}\!C_{\text{VPDB}}$<br>$-4.7288$<br>$-4.7288$<br>$-4.7288$                                                               | $-4.7288$                |  |  |  |  |  |  |  |  |  |  |  |
|                                                                                                    |                          |  |  |  |  |  |  |  |  |  |  |  |

**File Name: Secondary to Primary GB Standards.xlsx**

| <b>Primary (International) Standards - Ave of Three Runs</b> |                                         |                           |                                        |                          |  |  |  |  |  |  |  |
|--------------------------------------------------------------|-----------------------------------------|---------------------------|----------------------------------------|--------------------------|--|--|--|--|--|--|--|
| BaCO <sub>3</sub>                                            | $\delta^{13}$ C Reg(SrCO <sub>3</sub> ) | $\delta^{13}$ C Reg(Leco) | $\delta^{18}O$ Reg(SrCO <sub>3</sub> ) | $\delta^{18}O$ Reg(Leco) |  |  |  |  |  |  |  |
| $(IAEA-CO-9)$                                                |                                         |                           |                                        |                          |  |  |  |  |  |  |  |
| ave.                                                         | -47.24999                               | $-47.26622$               | $-15.62526$                            | $-15.62531$              |  |  |  |  |  |  |  |
| std dev                                                      | 0.20991                                 | 0.21612                   | 0.07105                                | 0.06389                  |  |  |  |  |  |  |  |
| %CV                                                          | 0.44                                    | 0.46                      | 0.45                                   | 0.41                     |  |  |  |  |  |  |  |
| %Acc                                                         | 99.85                                   | 99.89                     | 100.16                                 | 100.16                   |  |  |  |  |  |  |  |
| n                                                            | 24                                      | 24                        | 24                                     | 24                       |  |  |  |  |  |  |  |
| $\delta^{18}O_{\text{VPDB}}$                                 | $-15.6$                                 | $-15.6$                   | $-15.6$                                | $-15.6$                  |  |  |  |  |  |  |  |
| $\delta^{13}C_{\text{VPDB}}$                                 | $-47.32$                                | $-47.32$                  | $-47.32$                               | $-47.32$                 |  |  |  |  |  |  |  |
|                                                              |                                         |                           |                                        |                          |  |  |  |  |  |  |  |
| <b>NBS-18 Calcite</b>                                        | $\delta^{13}$ C Reg(SrCO <sub>3</sub> ) | $\delta^{13}$ C Reg(Leco) | $\delta^{18}O$ Reg(SrCO <sub>3</sub> ) | $\delta^{18}O$ Reg(Leco) |  |  |  |  |  |  |  |
| ave.                                                         | $-5.10533$                              | $-5.11870$                | $-23.83704$                            | $-23.80462$              |  |  |  |  |  |  |  |
| std dev                                                      | 0.12628                                 | 0.13273                   | 0.11348                                | 0.06314                  |  |  |  |  |  |  |  |
| %CV                                                          | 2.47                                    | 2.59                      | 0.48                                   | 0.27                     |  |  |  |  |  |  |  |
| %Acc                                                         | 101.82                                  | 102.09                    | 102.75                                 | 102.61                   |  |  |  |  |  |  |  |
| n                                                            | 24                                      | 24                        | 24                                     | 24                       |  |  |  |  |  |  |  |
| $\delta^{18}O_{\text{VPDB}}$                                 | $-23.2$                                 | $-23.2$                   | $-23.2$                                | $-23.2$                  |  |  |  |  |  |  |  |
| $\delta^{13}C_{\text{VPDB}}$                                 | $-5.014$                                | $-5.014$                  | $-5.014$                               | $-5.014$                 |  |  |  |  |  |  |  |
|                                                              |                                         |                           |                                        |                          |  |  |  |  |  |  |  |
| <b>NBS-19, CaCO<sub>3</sub></b>                              | $\delta^{13}$ C Reg(SrCO <sub>3</sub> ) | $\delta^{13}$ C Reg(Leco) | $\delta^{18}O$ Reg(SrCO <sub>3</sub> ) | $\delta^{18}O$ Reg(Leco) |  |  |  |  |  |  |  |
| ave.                                                         | 1.90730                                 | 1.89441                   | $-2.08404$                             | $-2.13713$               |  |  |  |  |  |  |  |
| std dev                                                      | 0.09766                                 | 0.11275                   | 0.21825                                | 0.08985                  |  |  |  |  |  |  |  |
| %CV                                                          | 5.12                                    | 5.95                      | 10.47                                  | 4.20                     |  |  |  |  |  |  |  |
| %Acc                                                         | 97.81                                   | 97.15                     | 94.73                                  | 97.14                    |  |  |  |  |  |  |  |
| n                                                            | 21                                      | 21                        | 21                                     | 21                       |  |  |  |  |  |  |  |
| $\delta^{18}O_{VPDB}$                                        | $-2.2$                                  | $-2.2$                    | $-2.2$                                 | $-2.2$                   |  |  |  |  |  |  |  |
| $\delta^{13}C_{\text{VPDB}}$                                 | 1.95                                    | 1.95                      | 1.95                                   | 1.95                     |  |  |  |  |  |  |  |
|                                                              |                                         |                           |                                        |                          |  |  |  |  |  |  |  |

**Table 5: δ <sup>13</sup>C Standard Values Chart (average of three runs)**

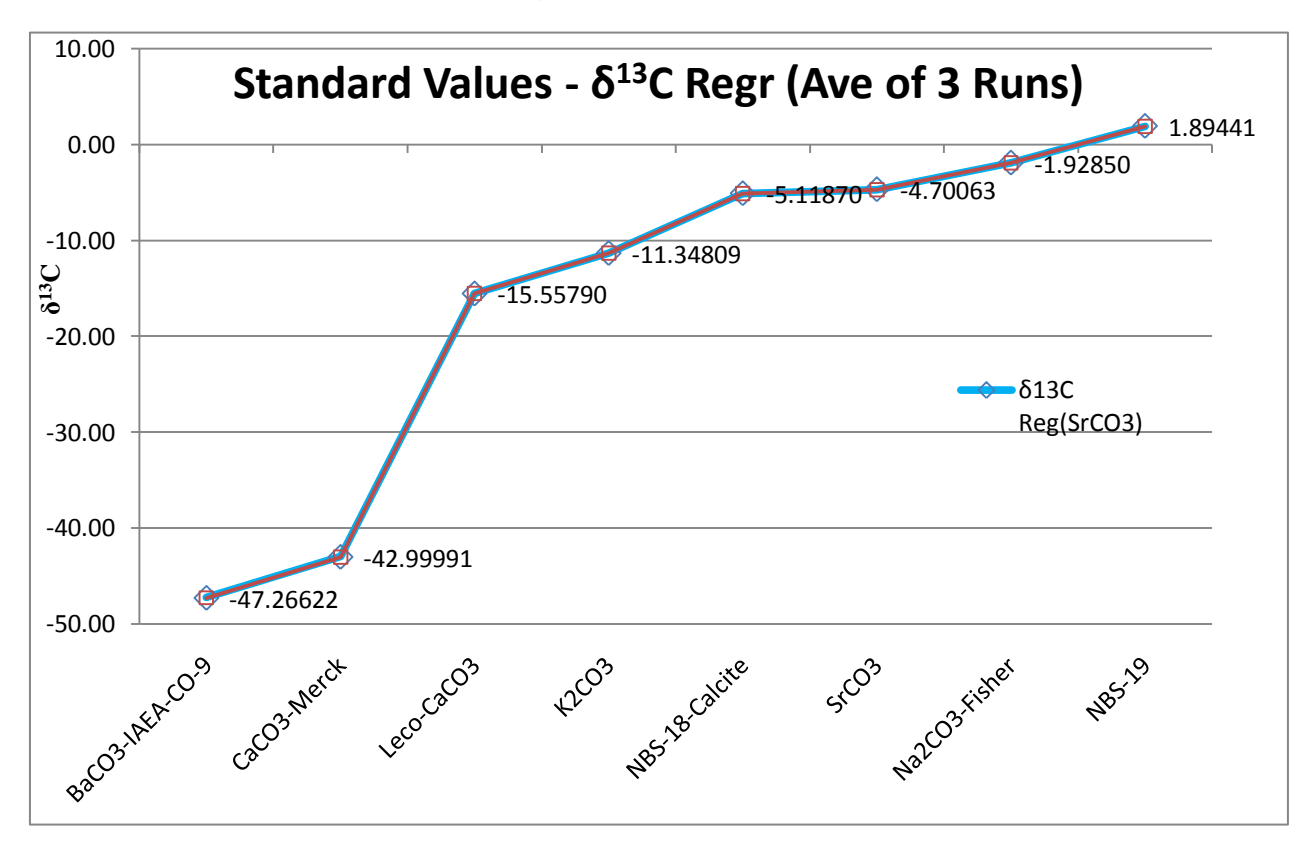

### **Table 6:**

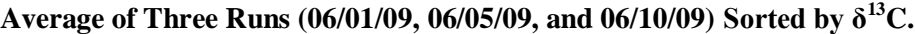

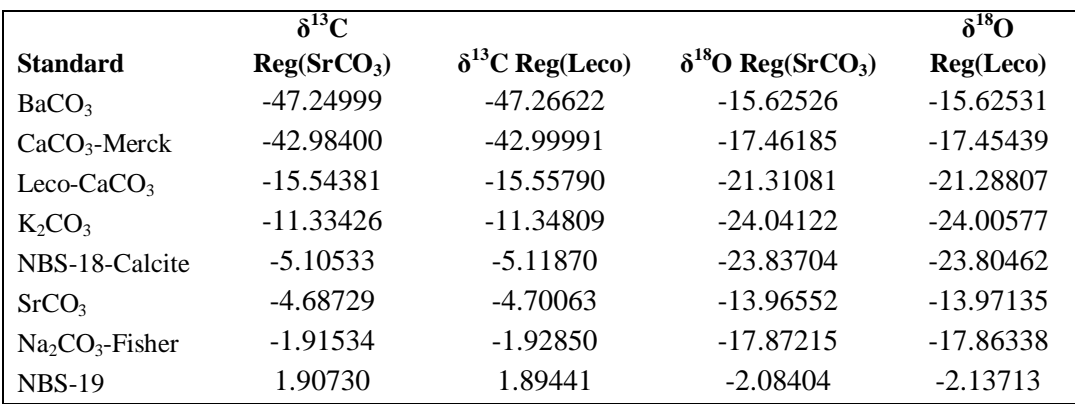

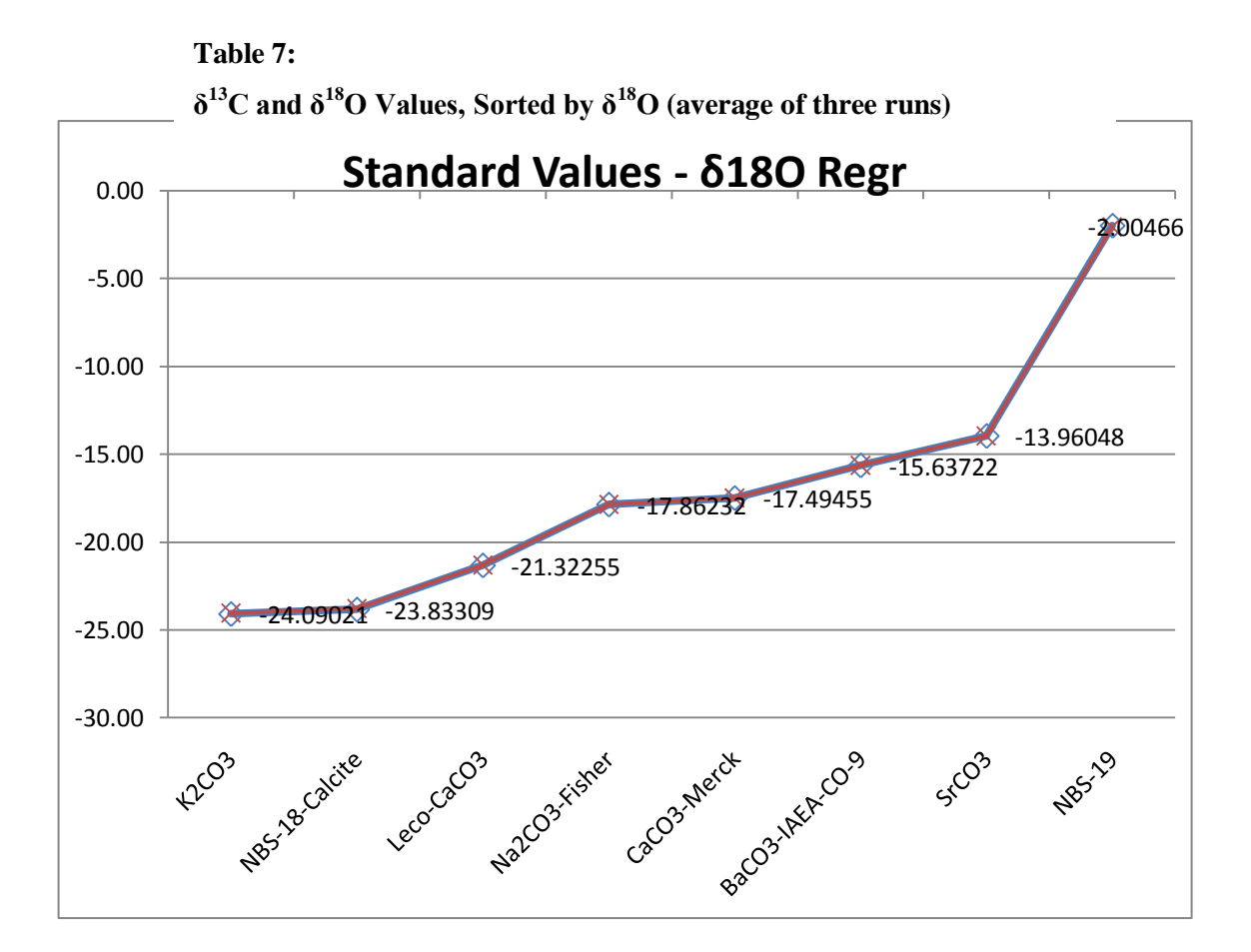

### **Table 8:**

## **Average of Three Runs (06/01/09, 06/05/09, and 06/10/09) Sorted by δ18O.**

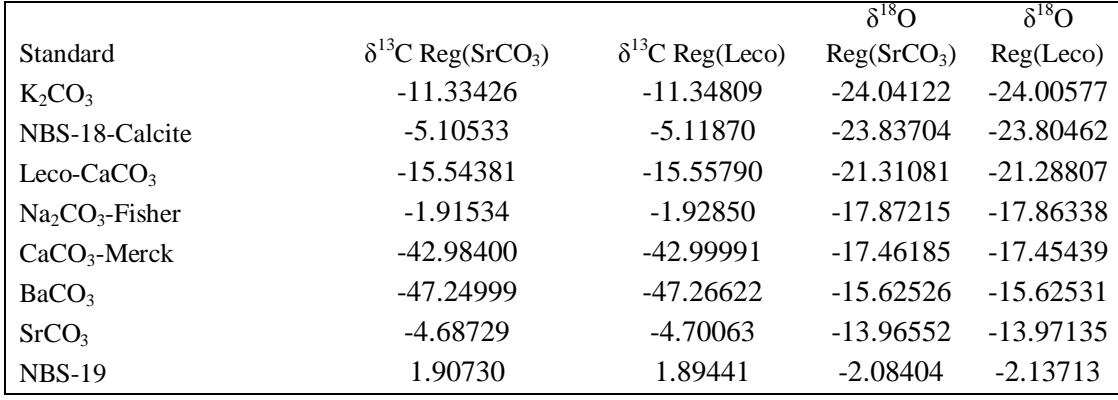

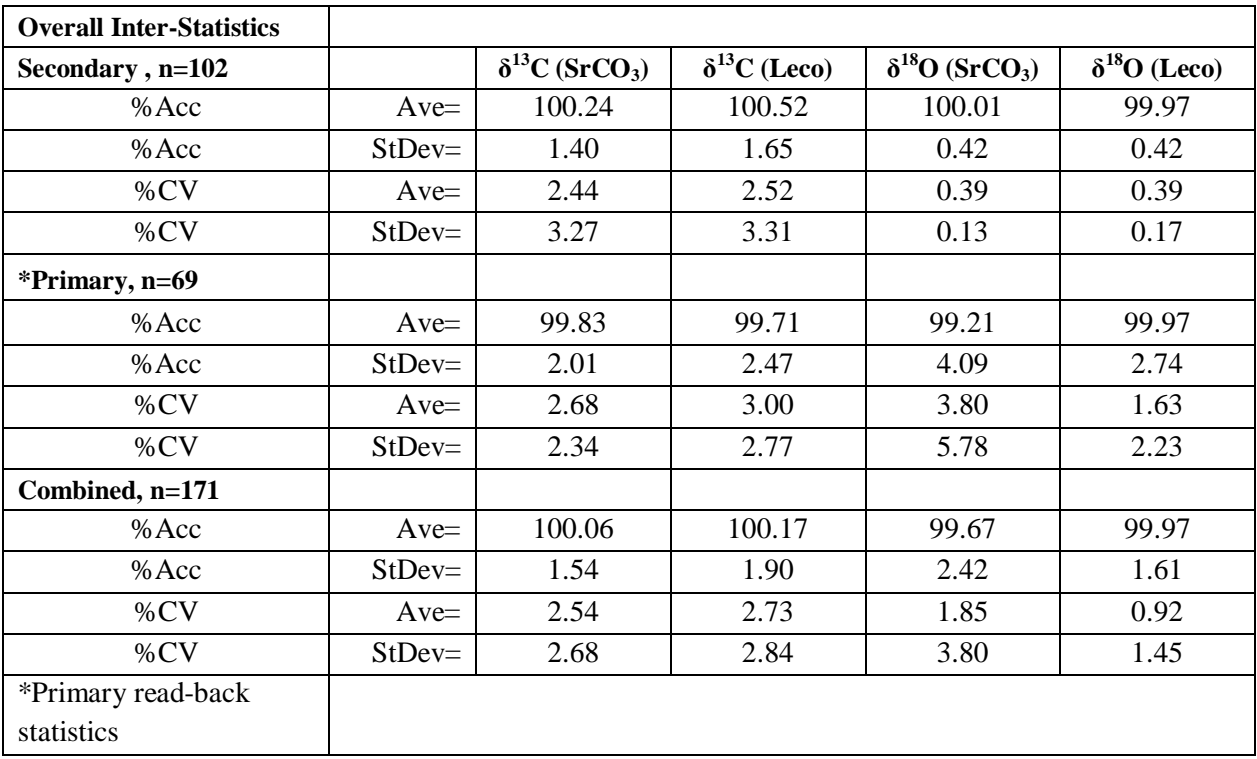

# **Table 9: %Accuracy and %CV**

### **3. COMMENTS**

It cannot be stressed enough the importance of the proper alignment of the acid dosing needle onto the sample vial cap. Even after a careful check of the alignment during a preliminary  $CO<sub>3</sub>$  run, the acid dosing needle broke after ten or twelve samples (apparently by contacting an un-drilled vial cap). The acid entered into the sampling needle and eventually reached the Nafion tubing effectively blocking the gas path. This required the replacement of the Nafion tubing (which was not a simple task!) and the sampling needle.

### **4. DATA RETRIEVAL**

The Raw Data files are stored on the CF-IRMS instrument computer in the GeoSciences laboratory in the following location:

C:\Thermo\Isodat NT\Global\User\Gasbench\Results\CO3\_Analysis\_Folder\ Filename.xxx. (Note: to view these files you must use Workspace)

The files and data for the carbonate validation are stored on the network in the following location:

Campus on "ESS"(P:) \Instrumentation\Geosciences\Data\Thermo\_IRMS\ GasBench\Carbonate Analysis\filename.xxx.

### **5. CONCLUSIONS**

This analysis determined which carbonate samples would serve as the best potential secondary standards to be used for subsequent carbonate analysis for  $\delta^{13}C$  and  $\delta^{18}O$ . To determine the effect of the diluter on the data, a number of samples were purposely analyzed at two to four times their target weights, this typically activated the diluter. There was no delta value difference noted between sample data acquired with the diluter and data acquired without the diluter. The following is a summary of the results

### **Secondary Standards for δ<sup>13</sup>C\*:**

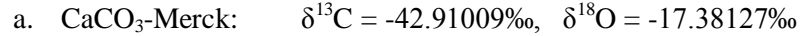

b.  $Na<sub>2</sub>CO<sub>3</sub>$ -Fisher:  $\delta^{13}C = -1.87349\%$ <sub>0</sub>,  $\delta^{18}O = -17.97011\%$ <sub>0</sub>

\***Note:** The  $\delta^{13}$ C spread (-42.9 1to -1.87) for these two secondary standards is acceptable, the spread for  $\delta^{18}O$  (-17.38 to -17.97) is not. Another secondary standard will need to be used to accurately provide  $\delta^{18}$ O data.

### **Potential Secondary Standards for δ<sup>18</sup>O:**

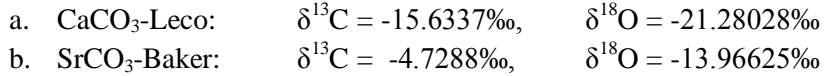

Two possible methods for  $\delta^{18}$ O analysis are suggested:

- 1. Use three secondary standards for an analysis:  $CaCO<sub>3</sub>$ -Merck and Na<sub>2</sub>CO<sub>3</sub>-Fisher for  $\delta^{13}$ C, and the addition of either SrCO<sub>3</sub>-Baker or CaCO<sub>3</sub>-Leco for  $\delta^{18}$ O, the choice of which secondary standard to use would be made based on the estimate of the  $\delta^{18}O$  value of the samples to be analyzed. This is the preferred option.
- 2. Use  $S<sub>1</sub>CO<sub>3</sub>$ -Baker in place of  $Na<sub>2</sub>CO<sub>3</sub>$ -Fisher and use two secondary standards for an analysis, this will not give the desired spread for  $\delta^{13}$ C as the Na<sub>2</sub>CO<sub>3</sub>-Fisher, but would provide a better  $\delta^{18}O$  spread. This option would allow for more samples to be analyzed per sequence.

### **6. REFERENCES**

Thermo Electron Delta V Advantage Operating Manual

Finnigan GasBench II Operating Manual

## **7. FIGURES**

### **Figure 1:**

## **PAL Autosampler Methods Used for δ<sup>18</sup>O Analysis**

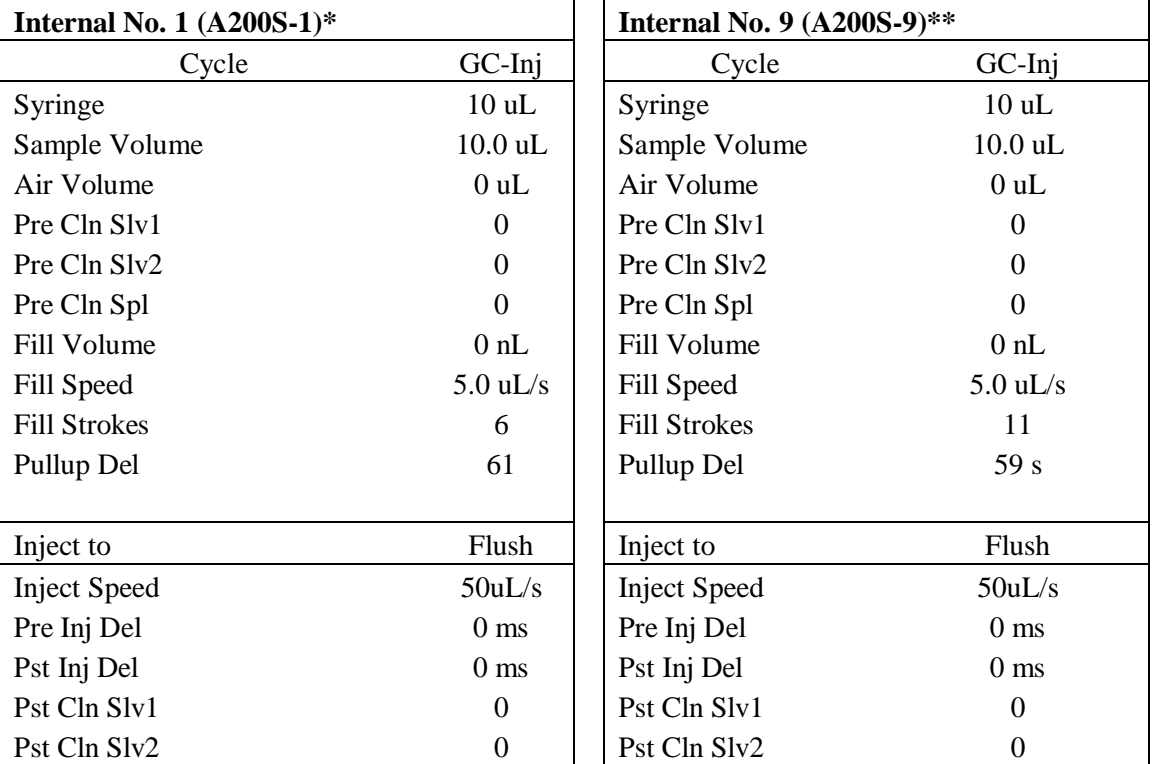

\*For FlushFill Sequence

\*\*For Analysis Sequence

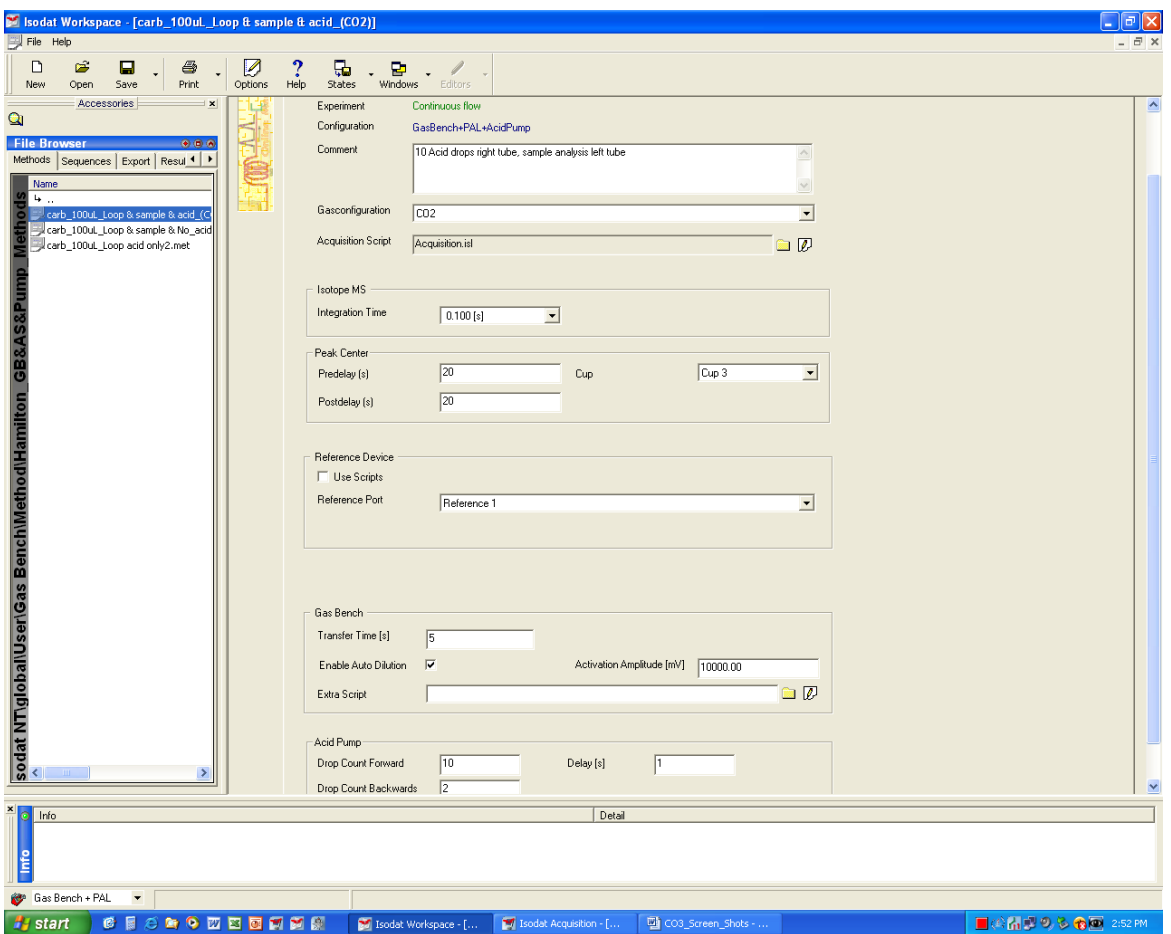

Figure 2: Method File – Instrument Screen

| Sodat Workspace - [carb_100uL_Loop & sample & acid_(CO2)]<br>File Help |              |                             |                      |             |                                                         |           |                                                                                               |      |        |            |               |                |
|------------------------------------------------------------------------|--------------|-----------------------------|----------------------|-------------|---------------------------------------------------------|-----------|-----------------------------------------------------------------------------------------------|------|--------|------------|---------------|----------------|
|                                                                        |              |                             |                      |             |                                                         |           |                                                                                               |      |        |            |               |                |
| $\Box$<br>É<br>Θ<br>6<br>Print<br>New<br>Open<br>Save                  | Ø<br>Options | 品<br><b>Help</b><br>States  | 멑<br>Windows Editors |             |                                                         |           |                                                                                               |      |        |            |               |                |
| Accessories<br>$\vert x \vert$                                         |              |                             |                      |             |                                                         |           |                                                                                               |      |        |            |               |                |
| $\mathbf{Q}$                                                           |              |                             |                      |             |                                                         |           | Instrument Time Events   Component Names   Evaluation@CD2   Peak Detection@CD2   Printout@CD2 |      |        |            |               |                |
| <b>File Browser</b><br>000                                             |              | $\mathbf{B}$ . $\mathbf{B}$ | 5 号 X 图              |             |                                                         |           |                                                                                               |      |        |            |               |                |
| Methods Sequences Export Resul < $\rightarrow$                         |              | $\boxed{\bigodot}$ Time [s] | Reference 1          | Reference 2 | Reference 3                                             |           |                                                                                               |      |        |            | Switch Method |                |
| Name                                                                   | 13           |                             |                      |             |                                                         | Split     | Valco Inject                                                                                  | Trap | Trap 2 | Flush Fill |               |                |
| <b>14 </b>                                                             | <u>diri</u>  | $\mathbf{1}$                |                      |             |                                                         | $\bullet$ | 0                                                                                             |      |        |            |               |                |
| carb_100uL_Loop & sample & acid_(C                                     |              | 10                          | $\bullet$            |             |                                                         |           |                                                                                               |      |        |            |               |                |
| carb_100uL_Loop & sample & No_acid<br>carb_100uL_Loop acid only2.met   |              | 20                          |                      |             |                                                         |           | 0                                                                                             |      |        |            |               |                |
|                                                                        |              | 25                          | ۰                    |             |                                                         |           |                                                                                               |      |        |            |               |                |
|                                                                        |              | 40                          | 0                    |             |                                                         |           |                                                                                               |      |        |            |               |                |
|                                                                        |              | 50                          |                      |             |                                                         |           | 0                                                                                             |      |        |            |               |                |
|                                                                        |              | 55                          | 0                    |             |                                                         |           |                                                                                               |      |        |            |               |                |
|                                                                        |              | 70                          | O                    |             |                                                         |           | 0                                                                                             |      |        |            |               |                |
|                                                                        |              | 85                          | 0                    |             |                                                         |           |                                                                                               |      |        |            |               |                |
|                                                                        |              | 100                         | 0                    |             |                                                         |           | 0                                                                                             |      |        |            |               |                |
|                                                                        |              | 115                         | O                    |             |                                                         |           |                                                                                               |      |        |            |               |                |
|                                                                        |              | 120                         |                      |             |                                                         |           | 0                                                                                             |      |        |            |               |                |
|                                                                        |              | 150                         |                      |             |                                                         |           | ο                                                                                             |      |        |            |               |                |
|                                                                        |              | 170                         |                      |             |                                                         |           | 0                                                                                             |      |        |            |               |                |
| sodat NT\global\User\Gas Bench\Method\Hamilton_GB&AS&Pump<br>^         |              | 200<br>220                  |                      |             |                                                         |           | 0<br>0                                                                                        |      |        |            |               |                |
|                                                                        |              | 250                         |                      |             |                                                         |           | 0                                                                                             |      |        |            |               |                |
|                                                                        |              | 270                         |                      |             |                                                         |           | 0                                                                                             |      |        |            |               |                |
|                                                                        |              | 300                         |                      |             |                                                         |           | 0                                                                                             |      |        |            |               |                |
|                                                                        |              | 320                         |                      |             |                                                         |           | 0                                                                                             |      |        |            |               |                |
|                                                                        |              | 350                         |                      |             |                                                         |           | 0                                                                                             |      |        |            |               |                |
|                                                                        |              | 370                         |                      |             |                                                         |           | 0                                                                                             |      |        |            |               |                |
|                                                                        |              | 400                         |                      |             |                                                         |           | Ο                                                                                             |      |        |            |               |                |
|                                                                        |              | 420                         |                      |             |                                                         |           | 0                                                                                             |      |        |            |               |                |
|                                                                        |              | 450                         |                      |             |                                                         |           | 0                                                                                             |      |        |            |               |                |
|                                                                        |              | 470                         |                      |             |                                                         |           | 0                                                                                             |      |        |            |               |                |
|                                                                        |              | 500                         |                      |             |                                                         |           | 0                                                                                             |      |        |            |               |                |
|                                                                        |              | 625                         |                      |             |                                                         | 0         |                                                                                               |      |        |            |               |                |
|                                                                        |              |                             |                      |             |                                                         |           |                                                                                               |      |        |            |               |                |
|                                                                        |              |                             |                      |             |                                                         |           |                                                                                               |      |        |            |               |                |
|                                                                        |              |                             |                      |             |                                                         |           |                                                                                               |      |        |            |               |                |
|                                                                        |              |                             |                      |             |                                                         |           |                                                                                               |      |        |            |               |                |
|                                                                        |              |                             |                      |             |                                                         |           |                                                                                               |      |        |            |               |                |
| $\pmb{\times}$<br>o Info                                               |              |                             |                      |             |                                                         | Detail    |                                                                                               |      |        |            |               |                |
|                                                                        |              |                             |                      |             |                                                         |           |                                                                                               |      |        |            |               |                |
|                                                                        |              |                             |                      |             |                                                         |           |                                                                                               |      |        |            |               |                |
|                                                                        |              |                             |                      |             |                                                         |           |                                                                                               |      |        |            |               |                |
| Gas Bench + PAL<br>$\blacktriangledown$                                |              |                             |                      |             |                                                         |           |                                                                                               |      |        |            |               |                |
| <b>A</b> start<br><b>6日2日9四四回河西风</b>                                   |              |                             |                      |             | Social Social Workspace - [ [57] Isodat Acquisition - [ |           | CO3_Screen_Shots -                                                                            |      |        |            |               | ■④品厚の多食画 2:52所 |

Figure 3: Method File – Time Events Screen

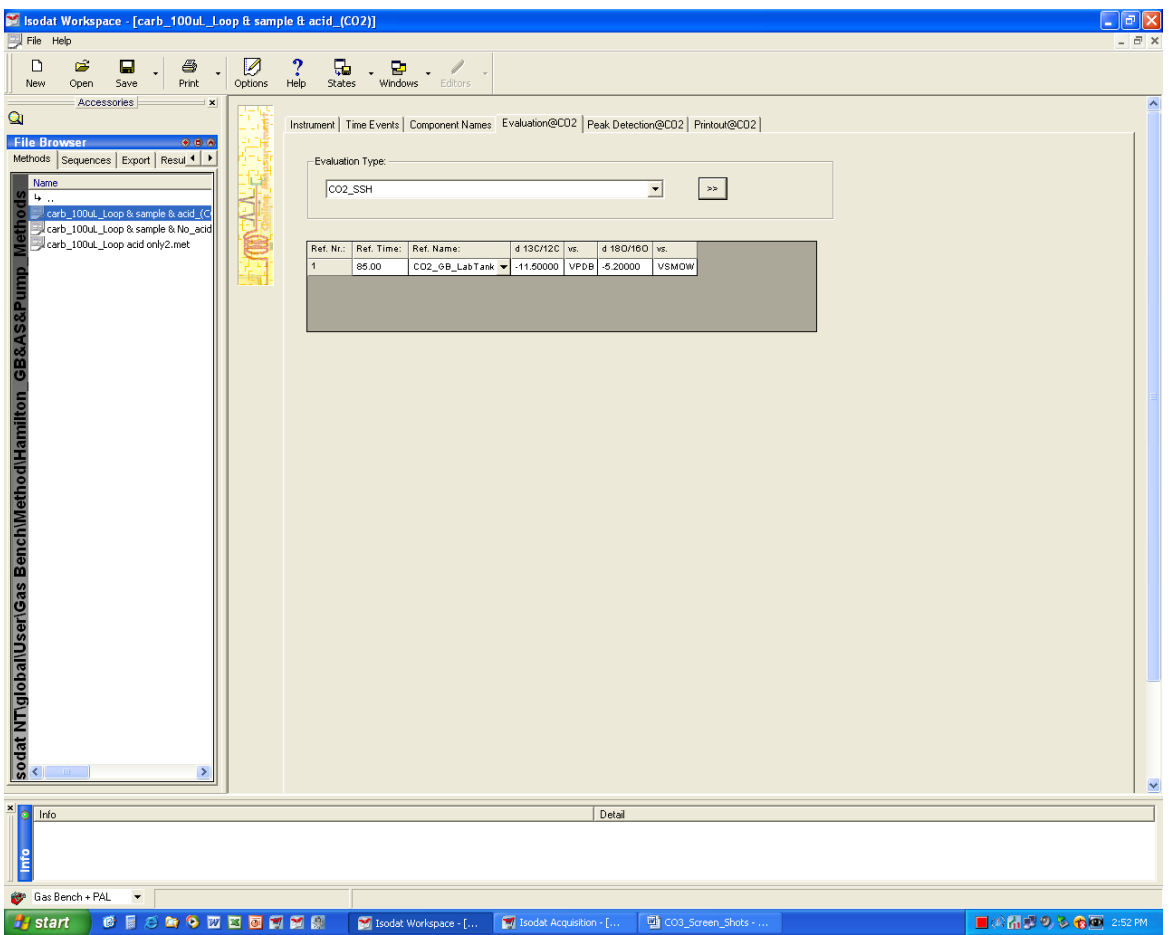

Figure 4: Method File – Evaluation@CO2 Screen

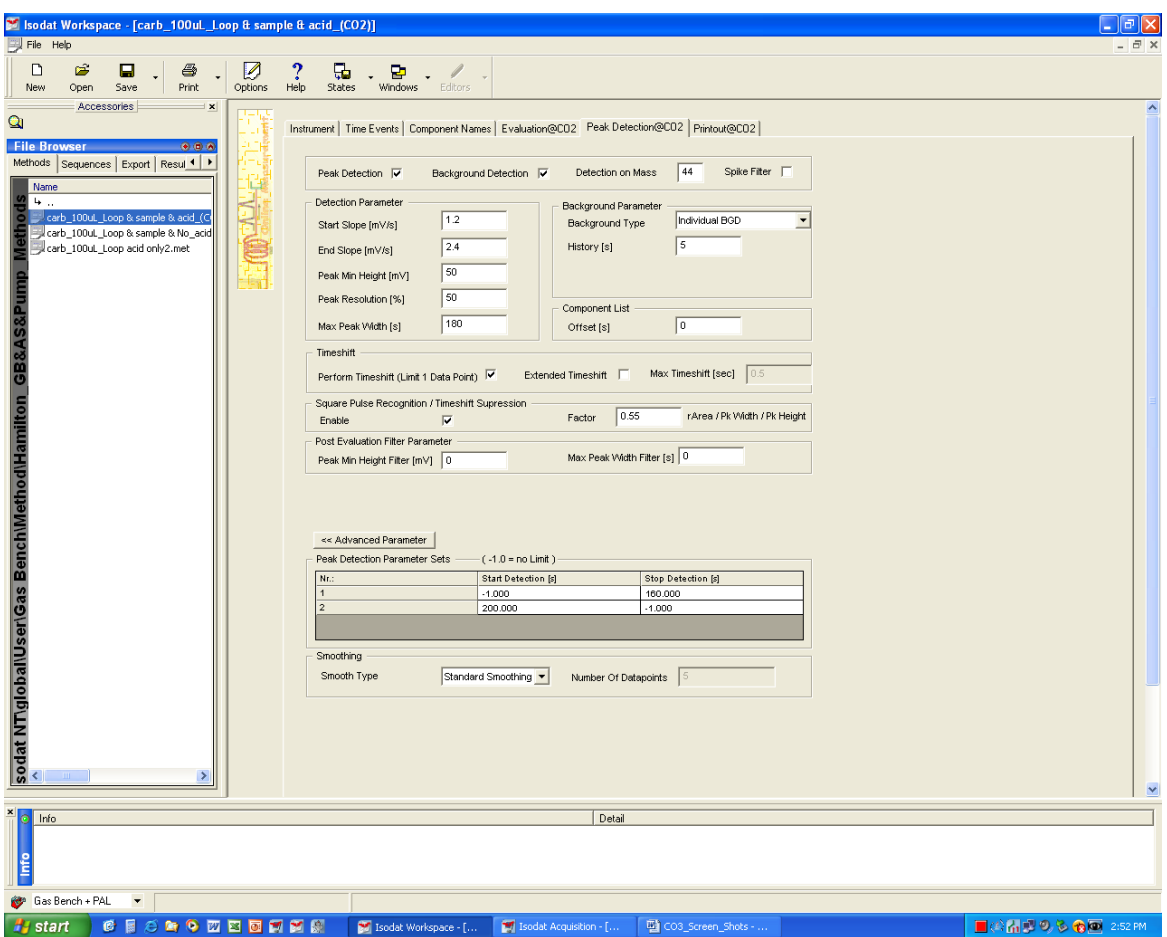

Figure 5: Method File – Peak Detection@CO2 Screen

|                                                   |                                                                                     |                      |                                         |                          |                        |                 |                    |                   | Sodat Workspace - [CO3_Acid_061009]                  |  |  |  |  |  |  |  |  |  |
|---------------------------------------------------|-------------------------------------------------------------------------------------|----------------------|-----------------------------------------|--------------------------|------------------------|-----------------|--------------------|-------------------|------------------------------------------------------|--|--|--|--|--|--|--|--|--|
| File Acquisition<br>Help                          |                                                                                     |                      |                                         |                          |                        |                 |                    |                   |                                                      |  |  |  |  |  |  |  |  |  |
| 8<br>B<br>П<br>n<br>Save<br>Print<br>New.<br>Open | M,<br>Options                                                                       | ç,<br>Help<br>States | 모<br>Windows<br>Editors                 |                          |                        |                 |                    |                   |                                                      |  |  |  |  |  |  |  |  |  |
| Accessories<br>$\bold{x}$<br>$\mathbf Q$          | $\circ$                                                                             |                      | $\blacksquare$<br>Ex<br>÷               | Ę.                       | Ξ                      |                 |                    |                   |                                                      |  |  |  |  |  |  |  |  |  |
|                                                   | Start<br>Options<br>Auto Sort Reset Erro.<br><b>Stop</b><br>Insert<br><b>Delete</b> |                      |                                         |                          |                        |                 |                    |                   |                                                      |  |  |  |  |  |  |  |  |  |
| <b>File Browser</b><br>000                        |                                                                                     |                      | A Change to Acquisition Module to start |                          |                        |                 |                    |                   |                                                      |  |  |  |  |  |  |  |  |  |
| Methods Sequences Export Resul 1 ▶                | Row                                                                                 | AS Sample            | AS Method                               |                          | Identifier 1           | Identifier 2    | Comment            | Preparatic Method |                                                      |  |  |  |  |  |  |  |  |  |
| Name                                              |                                                                                     | ✔                    | >Internal No 9                          | ٠                        | Blank                  | A               | $\bullet$          |                   | Hamilton GBASPump Methodskcarb sample acid (CO2).m v |  |  |  |  |  |  |  |  |  |
| Example                                           | $\overline{2}$                                                                      | V<br>13              | >Internal No 9                          |                          | Blank                  | B               | $\circ$            |                   | Hamilton GBASPump Methodskoarb sample acid (CO2).m v |  |  |  |  |  |  |  |  |  |
| zero.seg                                          | ź                                                                                   | V<br>25              | >Internal No 9                          | $\overline{\phantom{a}}$ | Blank                  | $\mathbf c$     | $\alpha$           |                   | Hamilton_GBASPump_Methodsloarb sample_acid_(CO2).m = |  |  |  |  |  |  |  |  |  |
| nothin.sea                                        | 4                                                                                   | V<br>37              | >Internal No 9                          |                          | Blank                  | $\mathbf{D}$    | $\bullet$          |                   | Hamilton GBASPump Methodskcarb sample acid (CO2).m = |  |  |  |  |  |  |  |  |  |
| NBS 19.sec<br>Leco.seg                            | 6                                                                                   | V<br>2               | >Internal No 9                          | $\overline{\phantom{a}}$ | <b>Blank Acid</b>      | 01              | $\bullet$          |                   | Hamilton_GBASPump_Methodskoarb sample_acid_(CO2).m = |  |  |  |  |  |  |  |  |  |
| HeH2 FF Test.seq                                  | B                                                                                   | V<br>14              | >Internal No 9                          | $\cdot$                  | CaCO3-Merk             | 02              | 200                |                   | Hamilton_GBASPump_Methodsloarb sample_acid_(CO2).m = |  |  |  |  |  |  |  |  |  |
| H <sub>2</sub> zero.seq                           |                                                                                     | V<br>26              | >Internal No 9                          | $\blacktriangledown$     | Na2CO3-Fisher          | 03              | 161                |                   | Hamilton_GBASPump_Methodskcarb sample_acid_(CO2).m = |  |  |  |  |  |  |  |  |  |
| <b>iench</b><br>H2 sample.seq                     | å                                                                                   | V<br>38              | >Internal No 9                          | $\overline{\phantom{a}}$ | SrCO3                  | 04              | 314                |                   | Hamilton GBASPump Methodstoarb sample acid (CO2).m - |  |  |  |  |  |  |  |  |  |
| m<br>H <sub>2</sub> 50 Samples.seg                |                                                                                     | ✓<br>з               | >Internal No 9                          |                          | LECO                   | 05              | 178                |                   | Hamilton_GBASPump_Methodsloarb sample_acid_(CO2).m = |  |  |  |  |  |  |  |  |  |
| Gas<br>H2_082809_Val_1_50_Samples.seq             | 10                                                                                  | V<br>15              | >Internal No 9                          | $\overline{\phantom{a}}$ | <b>NBS-19</b>          | 06              | 224                |                   | Hamilton_GBASPump_Methodslcarb sample_acid_(CO2).m = |  |  |  |  |  |  |  |  |  |
| H2_082509_50_Samples.seq                          | 11                                                                                  | V<br>27              | >Internal No 9                          | $\blacktriangledown$     | BaCO3                  | 07              | 339                |                   | Hamilton GBASPump Methodskcarb sample acid (CO2).m v |  |  |  |  |  |  |  |  |  |
| H2 072009 50 Samples.seq                          | $\overline{12}$                                                                     | V<br>39              | >Internal No 9                          | $\cdot$                  | <b>NBS-18</b>          | <sub>OB</sub>   | 168                |                   | Hamilton GBASPump Methodskoarb sample acid (CO2).m v |  |  |  |  |  |  |  |  |  |
| H2 062509.seq                                     | 13                                                                                  | V<br>$\overline{a}$  | >Internal No 9                          | $\blacksquare$           | I/2003-Baker           | 09              | 357                |                   | Hamilton_GBASPump_Methodsloarb sample_acid_(CO2).m = |  |  |  |  |  |  |  |  |  |
| FlushFill_H2He_6min.seq<br>FlushFill 6min 180.seg | 14                                                                                  | V<br>16              | >Internal No 9                          |                          | <b>Blank-Acid</b>      | 10              |                    |                   | Hamilton_GBASPump_Methodskcarb_sample_acid_(CO2).m = |  |  |  |  |  |  |  |  |  |
| FlushFil_6min.seq                                 | 15                                                                                  | V<br>28              | >Internal No 9                          |                          | CaCO3-Merk             | 11              | 241                |                   | Hamilton_GBASPump_Methodskoarb sample_acid_(CO2).m = |  |  |  |  |  |  |  |  |  |
| CO3_FlushFill_6min.seq                            | 16                                                                                  | V<br>40              | >Internal No 9                          | $\overline{\phantom{a}}$ | Na2CO3-Fisher          | 12              | 198                |                   | Hamilton_GBASPump_Methodstoarb sample_acid_(CO2).m - |  |  |  |  |  |  |  |  |  |
| <b>TigloballUser</b><br>CO3_Acid_Samples.seq      | $\overline{17}$                                                                     | V<br>s               | >Internal No 9                          |                          | SrCO3                  | 13              | 250                |                   | Hamilton_GBASPump_Methodslcarb sample_acid_(CO2).m = |  |  |  |  |  |  |  |  |  |
| CO3 Acid 061009.seg                               | 18                                                                                  | V<br>17              | >Internal No 9                          | $\overline{\phantom{a}}$ | LECO                   | 14              | 261                |                   | Hamilton GBASPump Methodskcarb sample acid (CO2).m v |  |  |  |  |  |  |  |  |  |
| CO3_Acid_060509.seq                               | 19                                                                                  | V<br>29              | >Internal No 9                          |                          | <b>NBS-19</b>          | 15              | 166                |                   | Hamilton GBASPump Methodskoarb sample acid (CO2).m v |  |  |  |  |  |  |  |  |  |
| CO3 Acid 052909 Part.seq                          | 20                                                                                  | V<br>41              | >Internal No 9                          | $\overline{\phantom{a}}$ | BaCO3                  | 16              | 366                |                   | Hamilton_GBASPump_Methodstcarb sample_acid_(CO2).m = |  |  |  |  |  |  |  |  |  |
| CO3 Acid 052909.seg                               | $\overline{21}$                                                                     | V<br>$\ddot{\circ}$  | >Internal No 9                          | $\overline{\phantom{a}}$ | <b>NBS-18</b>          | 17              | 215                |                   | Hamilton_GBASPump_Methodstcarb_sample_acid_(CO2).m - |  |  |  |  |  |  |  |  |  |
| Thermollsodat<br>CO3 Acid 051909.seg              | $\overline{22}$                                                                     | V<br>18              | >Internal No 9                          |                          | I/2003-Baker           | 18              | 246                |                   | Hamilton_GBASPump_Methodskoarb sample_acid_(CO2).m = |  |  |  |  |  |  |  |  |  |
| CO3_Acid_051209.seq                               | $\overline{23}$                                                                     | V<br>30              | >Internal No 9                          | $\cdot$                  | <b>Blank-Acid</b>      | 19              |                    |                   | Hamilton GBASPump Methodskcarb sample acid (CO2).m = |  |  |  |  |  |  |  |  |  |
| CO3 Acid 050509.seq<br>CO3_Acid_042909.seq        | $\overline{24}$                                                                     | V<br>42              | >Internal No 9                          | $\overline{\phantom{a}}$ | CaCO3-Merk             | 20              | 360                |                   | Hamilton_GBASPump_Methods\carb sample_acid_(CO2).m = |  |  |  |  |  |  |  |  |  |
| CO3_Acid_041509.seq                               | 25                                                                                  | 7                    | >Internal No 9                          | $\overline{\phantom{a}}$ | Na2CO3-Fisher          | 21              | 224                |                   | Hamilton GBASPump Methodskcarb sample acid (CO2).m v |  |  |  |  |  |  |  |  |  |
| قا<br>CO3 Acid 040609.seg                         | 26                                                                                  | v<br>V<br>19         | >Internal No 9                          | $\overline{\phantom{a}}$ | SrCO3                  | $22\,$          | 369                |                   | Hamilton GBASPump Methodskoarb sample acid (CO2).m = |  |  |  |  |  |  |  |  |  |
| CO2mix.seq                                        | 27                                                                                  | 31                   |                                         | $\overline{\phantom{a}}$ | LECO                   | 23              | 250                |                   |                                                      |  |  |  |  |  |  |  |  |  |
| 180_H2O_96_Samples.seq                            | 28                                                                                  | V                    | >Internal No 9                          | $\overline{\phantom{a}}$ | <b>NBS-19</b>          | $^{24}$         | 166                |                   | Hamilton_GBASPump_Methodslcarb_sample_acid_(CO2).m = |  |  |  |  |  |  |  |  |  |
| 180 082709 Sec Primary.seq                        | 20                                                                                  | v<br>43              | >Internal No 9                          |                          |                        |                 |                    |                   | Hamilton_GBASPump_Methodsloarb_sample_acid_(CO2).m = |  |  |  |  |  |  |  |  |  |
| 180_082109_Validation.seq                         | 30                                                                                  | V<br>l s             | >Internal No 9                          | $\overline{\phantom{a}}$ | BaCO3                  | 25              | 384                |                   | Hamilton GBASPump Methodskoarb sample acid (CO2).m v |  |  |  |  |  |  |  |  |  |
| 180_081809_Validation.seq                         | 31                                                                                  | V<br>20              | >Internal No 9                          |                          | <b>NBS-18</b>          | 26<br>27        | 131<br>332         |                   | Hamilton_GBASPump_Methodsloarb sample_acid_(CO2).m = |  |  |  |  |  |  |  |  |  |
| 180_081309_Validation.seq                         | 32                                                                                  | V<br>32              | >Internal No 9                          | $\overline{\phantom{a}}$ | K2CO3-Baker            |                 |                    |                   | Hamilton_GBASPump_Methodslcarb_sample_acid_(CO2).m = |  |  |  |  |  |  |  |  |  |
|                                                   | 33                                                                                  | V<br>44              | >Internal No 9                          |                          | Blank-Acid             | 28              | 245                |                   | Hamilton GBASPump Methodskoarb sample acid (CO2).m v |  |  |  |  |  |  |  |  |  |
|                                                   | 34                                                                                  | V<br>$\bullet$       | >Internal No 9                          | $\overline{\phantom{a}}$ | CaCO3-Merk             | 29              |                    |                   | Hamilton_GBASPump_Methodskcarb_sample_No_aoid_(CO) = |  |  |  |  |  |  |  |  |  |
|                                                   | 35                                                                                  | V<br>21              | >Internal No 9                          |                          | Na2CO3-Fisher          | 30              | 365                |                   | Hamilton_GBASPump_Methodstcarb_sample_No_acid_(CO) = |  |  |  |  |  |  |  |  |  |
| $\left\langle \right\rangle$<br>$\,$              |                                                                                     | V<br>33              | >Internal No 9                          |                          | SrCO3                  | 31              | 297                |                   | Hamilton_GBASPump_Methodstcarb_sample_No_acid_(CO) = |  |  |  |  |  |  |  |  |  |
|                                                   | 36                                                                                  | ✔ 45                 | Sinternal No.8                          |                          | $\overline{ }$ LECO    | $\overline{32}$ | 247                |                   | Hamilton GBASPump Methodskoarb sample No aoid (CO) - |  |  |  |  |  |  |  |  |  |
| Info<br>Detail                                    |                                                                                     |                      |                                         |                          |                        |                 |                    |                   |                                                      |  |  |  |  |  |  |  |  |  |
| Gas Bench + PAL<br>$\overline{\phantom{a}}$       |                                                                                     |                      |                                         |                          |                        |                 |                    |                   |                                                      |  |  |  |  |  |  |  |  |  |
| ●目300回四回詞詞網<br><b>H</b> start                     |                                                                                     |                      | Isodat Workspace - F                    |                          | Isodat Acquisition - [ |                 | CO3 Screen Shots - |                   | ■④品图9.3 mm 2:51 PM                                   |  |  |  |  |  |  |  |  |  |

Figure 6: Example of Carbonate Sequence File.

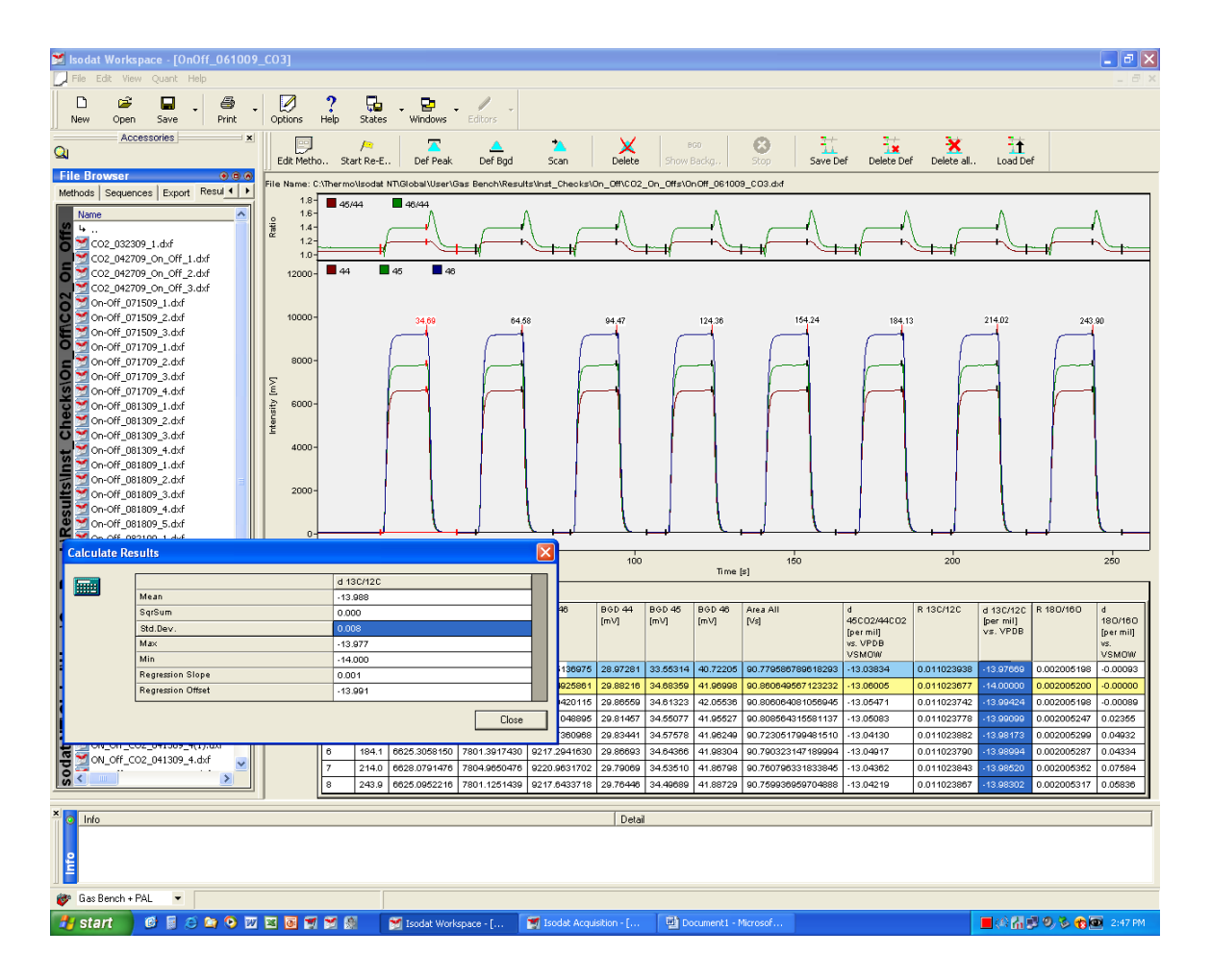

Figure 7: Carbonate On-Off Check (Using CO<sub>2</sub>)

| Sodat Workspace - [Linearity_061009_CO3]                                                                                                    |                                                                                                    |                                                                               |                                                                                              | <u>- 同区</u>                                                                                                  |
|----------------------------------------------------------------------------------------------------|----------------------------------------------------------------------------------------------------|-------------------------------------------------------------------------------|----------------------------------------------------------------------------------------------|----------------------------------------------------------------------------------------------------|
| $\Box$ File<br>Edit View<br>Quant Help                                                                                                    |                                                                                                    |                                                                               |                                                                                              |                                                                                                    |
| $\Box$<br>ã<br>6<br>О<br>Save<br>Print<br>New<br>Open                                                                                                    | Ø<br>品<br>멑<br>Help<br>States<br>Windows<br>Editors<br>Options                                                            |                                                                               |                                                                                              |                                                                                                    |
| Accessories<br>$\pmb{\times}$<br>$\mathbf Q$                                                                                                    | $E^{\alpha}$<br>$\curvearrowright$<br>Æ<br>Edit Metho Start Re-E.<br>Def Peak<br>Def Bgd                                  | $\mathcal{D}$<br>X<br><b>Delete</b><br>Scan                                   | 苰<br>žх<br>G<br>Bran<br>Save Def<br>Show Backg.<br>Delete Def<br>Stop                        | 迀<br>×<br>Load Def<br>Delete all.                                                                            |
| <b>File Browser</b><br>000                                                                                                    | File Name: C:\Thermo\Isodat NT\Global\User\Gas Bench\Results\Inst_Checks\Linearity\CO2_Linearity\Linearity_061009_CO3.dxf |                                                                               |                                                                                              |                                                                                                    |
| Methods Sequences Export Resul 4 >                                                                                                    | 45/44<br>$-48/44$                                                                                                    |                                                                               |                                                                                              |                                                                                                    |
| Name<br>ъ.,<br>CO2_032309_Linearity_1.dxf<br>Social_CO2_042709_Linearity_1.dxf<br>Linearity_060509_CO2.dxf                                                                                      | Ratio<br>20000<br>$\blacksquare$ 44<br>$\Box$ 45<br>$\blacksquare$ 46                                                     |                                                                               |                                                                                              |                                                                                                    |
| Linearity_061009_CO3.dxf<br>C <sub>O</sub> <sub>2</sub><br>Linearity_071509_1.dxf<br>Linearity_071509_2.dxf<br>Linearity 071509 3.dxf<br>Linearity_081309_1.dxf<br>ea<br>Linearity_081309_2.dxf | 15000                                                                                                    |                                                                               | 184.13                                                                                       | 243.90<br>214.02                                                                                             |
| Linearity_081309_3.dxf<br>E<br>CheckslLi<br>Linearity_081809_1.dxf<br>Linearity_081809_2.dxf<br>Linearity_081809_3.dxf<br>Linearity_081809_4.dxf<br>Linearity_081809_5.dxf                      | Intensity [mV]<br>10000<br>5000                                                                                           | 94.47<br>64.58                                                                | 154.24<br>124.36                                                                             |                                                                                                    |
| Linearity_082109_1.dxf<br>Resultsilnst<br>Linearity_082109_2.dxf<br>Linearity_082109_3.dxf<br>Linearity_082109_4.dxf<br>Linearity_082109_5.dxf<br>Linearity_082709_1.dxf                        |                                                                                                    |                                                                               |                                                                                              |                                                                                                    |
| <b>Calculate Results</b>                                                                                                    |                                                                                                    | 100<br> x                                                                     | 150<br>Time[s]                                                                               | 200<br>250                                                                                                   |
|                                                                                                    |                                                                                                    |                                                                               |                                                                                              |                                                                                                    |
| <b>Free</b><br>Mean                                                                                                    | d 13C/12C<br>$-14.024$                                                                                                    | 46<br><b>BGD 44</b><br><b>BGD 45</b>                                          | <b>BGD 46</b><br>Area All<br>d                                                               | R 13C/12C<br>d 13C/12C<br>R 180/160<br>d                                                                     |
| SqrSum<br>Std.Dev.<br>Max                                                                                                    | 0.012<br>0.041<br>$-13.943$                                                                                               | [mV]<br>[mV]                                                                  | 45C02/44C02<br>[mV]<br>[Vs]<br>[per mil]<br>vs. VPDB<br><b>VSMOW</b>                         | 180/160<br>(per mil)<br>vs. VPDB<br>[per mil]<br>VS.<br>VSMOW                                                |
| Min                                                                                                    | $-14.067$                                                                                                    | 0.9497889<br>12,67106<br>14.43445                                             | 18.11131<br>34.450393760500809<br>$-13.01135$                                                | 0.011024310<br>-13,94336<br>0.002004961<br>$-0.11942$                                                        |
| Regression Slope                                                                                                    | $-0.015$                                                                                                    | 16.86453<br>19.31850<br>0835916                                               | 23.77854<br>$-13.06005$<br>48.260383806297249                                                | 0.011023677<br>14.00000<br>0.002005200<br>$-0.00000$                                                         |
| <b>Regression Offset</b>                                                                                                    | $-13.955$                                                                                                    | 21.55329<br>24.84187<br>5586491                                               | 30.28113<br>13.06281<br>64.787599034355324                                                   | 0.011023664<br>14.00118<br>0.002005104<br>$-0.04787$                                                         |
|                                                                                                    |                                                                                                    | 29.06799<br>3554998<br>25.14329                                               | 13.10274<br>35.21901<br>77.209753623914665                                                   | 14.04463<br>0.011023178<br>0.002005139<br>$-0.03035$                                                         |
|                                                                                                    |                                                                                                    | Close<br>2440169<br>29.38837<br>34.01663                                      | $-13.08615$<br>41.15546<br>92.122190291453194                                                | 0.002005137<br>0.011023377<br>14.02682<br>$-0.03126$                                                         |
|                                                                                                    |                                                                                                    | 4805486<br>34.08101<br>39.54553                                               | 47.54329<br>108.877538893817020<br>$-13.10294$                                               | 14.04518<br>0.002005158<br>0.011023172<br>$-0.02115$                                                         |
| <b>a</b><br>$\rightarrow$                                                                                                    | $\overline{7}$<br>214.0<br>9284.3607593<br>10928.4873703<br>l s<br>243.9<br>10586.9063922<br>12461.6808693                | 12905.016126<br>39.06364<br>45.42632<br>14714.7927013<br>44.12546<br>51.33453 | 54.5123<br>$-13.11919$<br>126.796906642740780<br>61.52279<br>145.067812910021760<br>13.12253 | 0.011022977<br>14.06267<br>0.002005161<br>$-0.01945$<br>0.011022931<br>14.06672<br>0.002005187<br>$-0.00673$ |
|                                                                                                    |                                                                                                    |                                                                               |                                                                                              |                                                                                                    |
| ×<br>a.<br>Info                                                                                                    |                                                                                                    | Detail                                                                        |                                                                                              |                                                                                                    |
| Gas Bench + PAL<br>$\overline{\phantom{a}}$                                                                                                    |                                                                                                    |                                                                               |                                                                                              |                                                                                                    |
| <b>A</b> start<br>é<br>優                                                                                                    | 自今辺四回詞語圖<br>Isodat Workspace - [                                                                                          | Isodat Acquisition - [                                                        | Document1 - Microsof.                                                                        | ■尖晶型の多角画 2:48PM                                                                                              |

Figure 8: Carbonate Linearity Check (Using CO2)

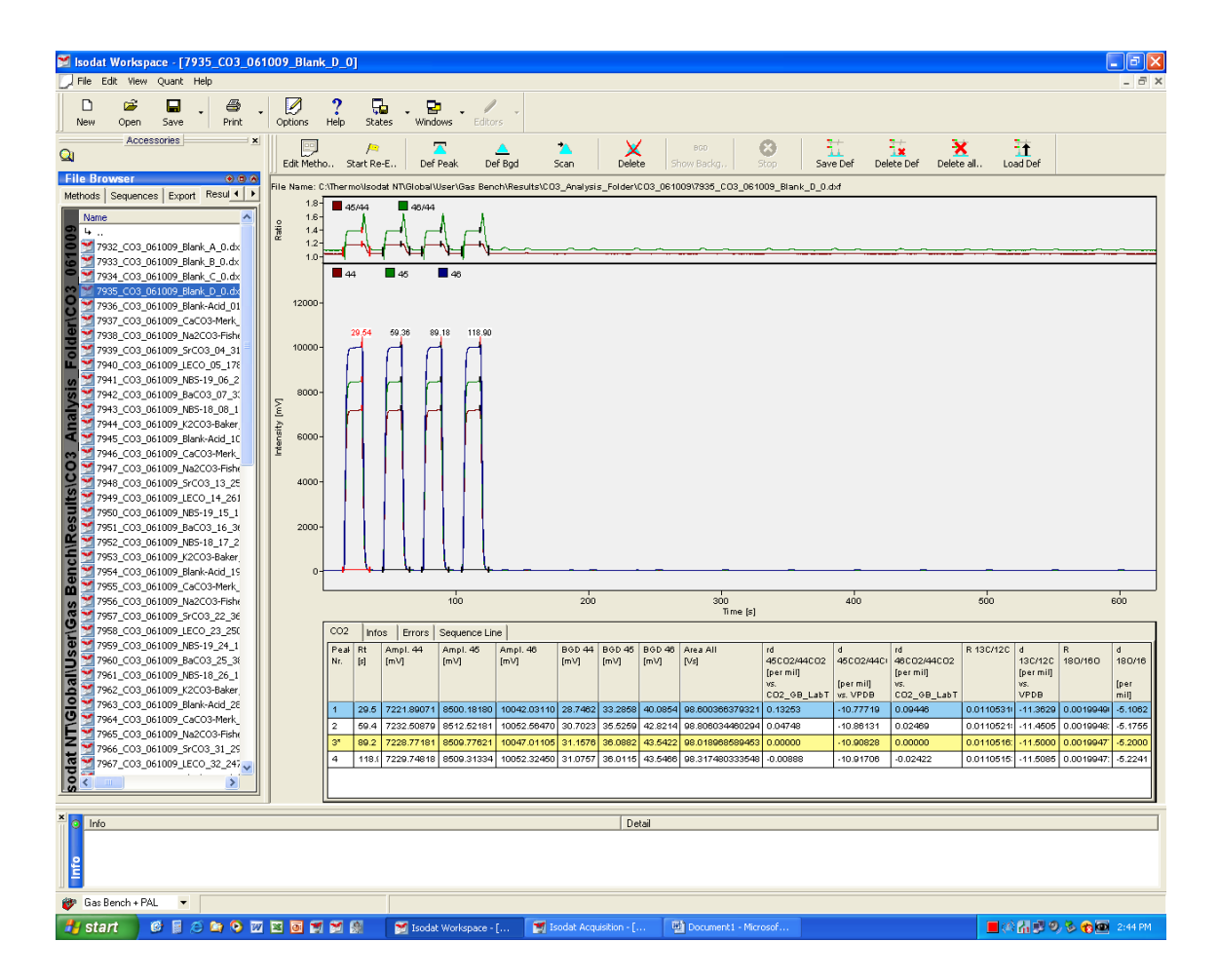

Figure 9: Carbonate Data Acquisition File - Blank

| Sodat Workspace - [8004 CO3 061009 NBS-18 65 174]                                                                                                    |                                                                     |        |                                |                      |            |                           |                        |               |                         |                          |                         |                          |             |             |                      |                  |
|----------------------------------------------------------------------------------------------------|---------------------------------------------------------------------|--------|--------------------------------|----------------------|------------|---------------------------|------------------------|---------------|-------------------------|--------------------------|-------------------------|--------------------------|-------------|-------------|----------------------|------------------|
| File Edit View Ouant Help<br>F x                                                                                                    |                                                                     |        |                                |                      |            |                           |                        |               |                         |                          |                         |                          |             |             |                      |                  |
| D<br>œ<br>e<br>Ø,<br>п                                                                                                    |                                                                     | 5      | ঢ                              |                      |            |                           |                        |               |                         |                          |                         |                          |             |             |                      |                  |
| Save<br>Print<br><b>New</b><br>Open<br>Options                                                                                                    | Help                                                                | States | Windows                        | Editors              |            |                           |                        |               |                         |                          |                         |                          |             |             |                      |                  |
| Accessories<br>$\mathbf{x}$<br>۰.<br>÷.<br>۹ŧ<br>ය<br>$\boxed{ }$<br>$\Delta$<br>$\bullet$<br>BGD                                                                       |                                                                     |        |                                |                      |            |                           |                        |               |                         |                          |                         |                          |             |             |                      |                  |
| $\mathbf{Q}$<br>Delete<br>Edit Metho Start Re-E<br>Def Peak<br>Def Bgd<br>Scan<br>Show Backg.<br>Stop<br>Save Def<br>Delete Def<br>Delete all.<br>Load Def              |                                                                     |        |                                |                      |            |                           |                        |               |                         |                          |                         |                          |             |             |                      |                  |
| <b>File Browser</b><br>000<br>File Name: C:\Thermo\lsodat NT\Global\User\Gas Bench\Results\CO3_Analysis_Folder\CO3_061009\8004_CO3_061009_NBS-18_65_174.dxf             |                                                                     |        |                                |                      |            |                           |                        |               |                         |                          |                         |                          |             |             |                      |                  |
| Methods Sequences Export Resul 1  <br>1.8<br>45/44                                                                                                    |                                                                     |        |                                |                      |            |                           |                        |               |                         |                          |                         |                          |             |             |                      |                  |
| Name                                                                                                    | 1.6                                                                 |        | $-46/44$                       |                      |            |                           |                        |               |                         |                          |                         |                          |             |             |                      |                  |
| 7976_CO3_061009_Blank-Acid_37                                                                                                    | 1.4 <sub>1</sub>                                                    |        |                                |                      |            |                           |                        |               |                         |                          |                         |                          |             |             |                      |                  |
| 7977_CO3_061009_CaCO3-Merk                                                                                                    | 1.2                                                                 |        |                                |                      |            |                           |                        |               |                         |                          |                         |                          |             |             |                      |                  |
| 7978 CO3 061009 Na2CO3-Fishe                                                                                                    | 1.0<br>14000<br>$\blacksquare$ 44<br>$\blacksquare$ 48<br>$\Box$ 45 |        |                                |                      |            |                           |                        |               |                         |                          |                         |                          |             |             |                      |                  |
| 7979_CO3_061009_SrCO3_40_32<br>7980 CO3 061009 LECO 41 258                                                                                                    |                                                                     |        |                                |                      |            |                           |                        |               |                         |                          |                         |                          |             |             |                      |                  |
| 7981_CO3_061009_NBS-19_42_1                                                                                                    | 12000                                                               | 29.64  | 59.35                          | 89.17<br>118.98      |            |                           | 203.25                 |               |                         |                          |                         |                          |             |             |                      |                  |
| 7982_CO3_061009_BaCO3_43_43                                                                                                    | 10000                                                               |        |                                |                      |            |                           |                        | 252.96        | 302.57                  |                          |                         |                          |             |             |                      |                  |
| 7983_CO3_061009_NB5-18_44_1                                                                                                    |                                                                     |        |                                |                      |            |                           |                        |               |                         | 362.27                   | 401.88                  | 451.59                   |             |             |                      |                  |
| [mM]<br>7984_CO3_061009_K2CO3-Baker                                                                                                    | 8000                                                                |        |                                |                      |            |                           |                        |               |                         |                          |                         |                          | 501.30      |             | 550.91               | 600.53           |
| ntensity<br>7985 CO3 061009 Blank-Acid 46<br>7986 CO3 061009 CaCO3-Merk                                                                                                 | 6000                                                                |        |                                |                      |            |                           |                        |               |                         |                          |                         |                          |             |             |                      |                  |
| 7987 CO3 061009 Na2CO3-Fishe                                                                                                    |                                                                     |        |                                |                      |            |                           |                        |               |                         |                          |                         |                          |             |             |                      |                  |
| 7988 CO3 061009 SrCO3 49 27                                                                                                    | 4000                                                                |        |                                |                      |            |                           |                        |               |                         |                          |                         |                          |             |             |                      |                  |
| 7989_CO3_061009_LECO_50_208                                                                                                    | $2000 -$                                                            |        |                                |                      |            |                           |                        |               |                         |                          |                         |                          |             |             |                      |                  |
| 7990_CO3_061009_NBS-19_51_2                                                                                                    |                                                                     |        |                                |                      |            |                           |                        |               |                         |                          |                         |                          |             |             |                      |                  |
| 7991_CO3_061009_BaCO3_52_41                                                                                                    |                                                                     |        |                                |                      |            |                           |                        |               |                         |                          |                         |                          |             |             |                      |                  |
| 7992 CO3 061009 NB5-18 53 1<br>$\mathbf{c}$<br>7993 CO3 061009 K2CO3-Baker                                                                                              |                                                                     |        |                                | 100                  |            | 200                       |                        |               | 300                     |                          | 400                     |                          | 500         |             |                      | 600              |
| 7994 CO3 061009 Blank-Acid 55                                                                                                    |                                                                     |        |                                |                      |            |                           |                        |               | Time [s]                |                          |                         |                          |             |             |                      |                  |
| 7995_CO3_061009_CaCO3-Merk_                                                                                                    | CO2                                                                 |        | Infos   Errors   Sequence Line |                      |            |                           |                        |               |                         |                          |                         |                          |             |             |                      |                  |
| 7996_CO3_061009_Na2CO3-Fishe                                                                                                    | Peak                                                                | Rt     | Ampl. 44                       | Ampl. 45             | Ampl. 46   | <b>BGD</b>                | <b>BGD</b>             | <b>BGD 46</b> | Area All                | rd                       |                         | rd                       | R 13C/12C d |             |                      |                  |
| $\alpha$<br>7997_CO3_061009_5rCO3_58_35                                                                                                    | Nr.                                                                 | $[$    | [mV]                           | [mV]                 | [mV]       | 44<br><b>Mml</b>          | 45<br>$[m\mathcal{V}]$ | [mV]          | $[\forall z]$           | 45CO2/44CO2<br>[per mil] | 45CO2/44C               | 46CO2/44CO2<br>[per mil] |             | R13C/12C PC | 180/160              | 180/16C          |
| 7998_CO3_061009_LECO_59_240<br>$\overline{c}$                                                                                                    |                                                                     |        |                                |                      |            |                           |                        |               |                         | vs.                      | [per mil]               |                          |             | [per mil]   |                      | [per mil]        |
| 7999_CO3_061009_NB5-19_60_1<br>8000 CO3 061009 BaCO3 61 35                                                                                                    | 4                                                                   |        | 29.6 7180.60115 8453.05457     |                      | 9986.53777 | 30.6917 35.525            |                        |               | 43.2110 98.101480857296 | CO2_GB_LabT<br>0.09853   | vs. VPDB<br>$-10.81082$ | CO2_GB_LabT<br>0.08946   | 0.0110527   | ire.        | $-11.3986$ 0.0019949 | w.<br>$-5.11114$ |
| m<br>8001 CO3 061009 NBS-18 62 1<br>$\boldsymbol{v}$                                                                                                    | $\mathbf 2$                                                         | 59.3   | 7180.89280                     | 8452.10855           | 9981.26829 | 32.4960                   | 37.699                 | 45,9409       | 98.227647854362         | 0.01323                  | $-10.89519$             | 0.02233                  | 0.0110517   | $-11.486E$  | 0.0019948            | $-5.17779$       |
| 8002_CO3_061009_K2CO3-Baker<br>c                                                                                                    | 3 <sup>o</sup>                                                      | 89.2   | 7175.4731                      | 8445.52228           | 9976.13135 | 32.9587                   | 38.2209                | 46.5504       | 97.541318363524         | 0.00000                  | 10.90828                | 0.00000                  | 0.0110516   | $-11,5000$  | 0.0019947            | $-5.20000$       |
| 8003_CO3_061009_BaCO3_64_48                                                                                                    | $\overline{a}$                                                      | 119.1  | 7178.48197                     | 8448.72009           | 9981.98818 | 33.0585                   | 38.3638                | 46.7266       | 97.850605209006         | $-0.02094$               | $-10.92899$             | 0.00579                  | 0.0110513   | 11.5224     | 0.0019947            | $-5.19418$       |
| 8004 CO3 061009 NBS-18 65 1                                                                                                    | 5                                                                   | 203.   | 7224.01792                     | 8552.36362           | 9869.11841 | 33.7083                   | 39.1346                |               | 47.6277 31.076140279868 | 5.75624                  | -5.21483                | 17.00810                 | 0.0111269   | $-4.76300$  | 0.0019607            | $-22.1526$       |
| ballUs<br>8005_CO3_061009_LECO_66_198<br>8006_CO3_061009_SrCO3_67_32                                                                                                    | 6                                                                   | 253.1  | 6813.54182                     | 8066.53308           | 9308.57881 | 33.9582                   | 39.3582                | 47.9973       | 29.343418638022         | 5.78107                  | $-5.19027$              | 16,99036                 | 0.0111272   | -4.73733    | 0.0019608            | $-22.1350$       |
| 8007 CO3 061009 CaCO3-Merk                                                                                                    |                                                                     | 302.   | 6433.4022                      | 7616.22124           | 8788.28371 | 34.0360                   | 39.477                 | 48.0453       | 27.706689969124         | 5.73665                  | $-5.23420$              | 16,99927                 | 0.0111267   | $-4.78410$  | 0.0019607            | $-22.1438$       |
| ब<br>8008 CO3 061009 Na2CO3-Fishe                                                                                                    | s                                                                   | 352    | 6071.81739                     | 7187.89027           | 8293.70346 | 34.0326                   | 39.4969                | 47.9553       | 26.153205319807         | 5.72698                  | $-5.24377$              | 16.95218                 | 0.0111265   | 4.79612     | 0.0019608            | $-22.0968$       |
| $\overline{\mathbf{c}}$<br>8009_CO3_061009_Blank-Acid_7C                                                                                                    | $\bullet$                                                           | 401.   | 5729.52088                     | 6784.47467           | 7827.13972 | 33.925                    | 39.352                 | 47.8364       | 24.701872902076         | 5.75274                  | $-5.21829$              | 16.99956                 | 0.0111289   | 4.76703     | 0.0019807            | $-22.144$        |
| 8010_CO3_061009_SrCO3-1mm_1                                                                                                    | 10                                                                  | 451.   | 5408.7807                      | 6403.38822           | 7388.74406 | 33.8828                   | 39.2548                | 47.6721       | 23.322720773734         | 5.81808                  | $-5.15366$              | 16.90114                 | 0.0111276   |             | 4.70143 0.0019609    | $-22.0482$       |
| 8011_CO3_061009_SrCO3-2mm_3                                                                                                    | 11                                                                  | 601.   | 5109.13357                     | 6048.48464           | 6978.3062C | 33.8499                   | 39.2462                | 47.6895       | 22.050247258622         | 5,80109                  | $-5.17047$              | 17.00751                 | 0.0111274   | $-4.71546$  | 0.0019807            | $-22.162$        |
| <b>EXAMPLE 1999</b><br><b>EXAMPLE 1999</b><br><b>CONFIGURE 1999</b><br><b>CONFIGURE 1999</b><br><b>CONFIGURE 1999</b><br><b>CONFIGURE 1999</b><br><b>CONFIGURE 1999</b> | 12                                                                  | 550.   | 4821.93103                     | 5709.16960           | 6586.59476 | 33.740                    | 39.113                 | 47.4618       | 20.814472606978         | 5.80105                  | $-5.17050$              | 16.97745                 | 0.0111274   | -4.71663    | 0.0019608            | $-22.1222$       |
| $\rightarrow$                                                                                                    | 13                                                                  | 600.   | 4550.72746                     | 5387.27051           | 6216.50421 | 33,682                    | 39.0467                | 47,4432       | 19.636947305098         | 5.80935                  | $-5.16230$              | 16.98519                 | 0.0111275   |             | 4.70754 0.0019608    | $-22.1299$       |
|                                                                                                    |                                                                     |        |                                |                      |            |                           |                        |               |                         |                          |                         |                          |             |             |                      |                  |
| Info                                                                                                    |                                                                     |        |                                |                      |            |                           |                        | Detail        |                         |                          |                         |                          |             |             |                      |                  |
|                                                                                                    |                                                                     |        |                                |                      |            |                           |                        |               |                         |                          |                         |                          |             |             |                      |                  |
|                                                                                                    |                                                                     |        |                                |                      |            |                           |                        |               |                         |                          |                         |                          |             |             |                      |                  |
|                                                                                                    |                                                                     |        |                                |                      |            |                           |                        |               |                         |                          |                         |                          |             |             |                      |                  |
| Gas Bench + PAL<br>$\overline{\phantom{a}}$                                                                                                    |                                                                     |        |                                |                      |            |                           |                        |               |                         |                          |                         |                          |             |             |                      |                  |
| 自今四四回詞詞題<br>圖<br><b>H</b> start<br>修<br>e                                                                                                    |                                                                     |        |                                | Isodat Workspace - [ |            | 15 Isodat Acquisition - [ |                        |               | Document1 - Microsof    |                          |                         |                          |             |             |                      | ■④品記の多個回 2:45PM  |

Figure 10: Carbonate Data Acquisition File – Primary Standard (NBS-18)

| S Isodat Workspace - [7937_CO3_061009_CaCO3-Merk_02_200]                                                                                                    |                                    |                           |                    |                          |                            |                              |                           |                    |                   |                                         |                       |                      |                            |                        |                     |                        |                          |
|----------------------------------------------------------------------------------------------------|------------------------------------|---------------------------|--------------------|--------------------------|----------------------------|------------------------------|---------------------------|--------------------|-------------------|-----------------------------------------|-----------------------|----------------------|----------------------------|------------------------|---------------------|------------------------|--------------------------|
| File Edit View Quant Help                                                                                                    |                                    |                           |                    |                          |                            |                              |                           |                    |                   |                                         |                       |                      |                            |                        |                     |                        |                          |
| ◘<br>cŝ,<br>8<br>New<br>Open<br>Save<br>Print                                                                                                    | V,<br>Options                      | Help                      | 딞<br><b>States</b> | 먇<br>Windows             | Editors                    |                              |                           |                    |                   |                                         |                       |                      |                            |                        |                     |                        |                          |
| Accessories<br>$\vert x \vert$                                                                                                    |                                    |                           |                    |                          |                            |                              |                           |                    |                   |                                         |                       |                      | ₹.                         |                        |                     |                        |                          |
| $\mathbf Q$                                                                                                    | Edit Metho Start Re-E              |                           |                    | Def Peak                 |                            | Def Bgd                      | Scan                      | <b>Delete</b>      |                   | <b>BGD</b><br>Show Backg.               | €<br><b>Stop</b>      | Save Def             | Delete Def                 | Delete all.            | ÷.<br>Load Def      |                        |                          |
| <b>File Browser</b><br>0.0.0<br>File Name: C:\Thermo\lsodat NT\Global\User\Gas Bench\Results\CO3_Analysis_Folder\CO3_061009\7937_CO3_061009_CaCO3-Merk_02_200.dxf |                                    |                           |                    |                          |                            |                              |                           |                    |                   |                                         |                       |                      |                            |                        |                     |                        |                          |
| Methods Sequences Export Resul 1   ><br>$-45/44$                                                                                                    |                                    |                           |                    |                          |                            |                              |                           |                    |                   |                                         |                       |                      |                            |                        |                     |                        |                          |
| Name<br>۸<br>$\mathbf{b}_{\text{max}}$                                                                                                    | Ratio                              |                           |                    | 46/44                    |                            |                              |                           |                    |                   |                                         |                       |                      |                            |                        |                     |                        |                          |
| 7932_CO3_061009_Blank_A_0.dx                                                                                                    | 14000                              | $\blacksquare$ 44         |                    | $\blacksquare$ 45        | $\blacksquare$ 46          |                              |                           |                    |                   |                                         |                       |                      |                            |                        |                     |                        |                          |
| 7933_CO3_061009_Blank_B_0.dx<br>7934 CO3 061009 Blank C 0.dx                                                                                                    |                                    |                           |                    |                          |                            |                              |                           |                    |                   |                                         |                       |                      |                            |                        |                     |                        |                          |
| 7935_CO3_061009_Blank_D_0.dx                                                                                                    | $12000 -$                          |                           |                    | 59.36<br>89.17           | 118.89                     |                              | 203.30                    |                    |                   |                                         |                       |                      |                            |                        |                     |                        |                          |
| 7936_CO3_061009_Blank-Acid_01                                                                                                    | 10000                              |                           | 29.55              |                          |                            |                              |                           |                    | 253.03            | 302.65                                  | 352.38                |                      |                            |                        |                     |                        |                          |
| 7937_CO3_061009_CaCO3-Merk                                                                                                    |                                    |                           |                    |                          |                            |                              |                           |                    |                   |                                         |                       | 402.10               | 451,72                     | 501.45                 |                     |                        |                          |
| 7938 CO3 061009 Na2CO3-Fishe<br>7939_CO3_061009_SrCO3_04_31                                                                                                    | ntensity [mV]<br>8000 <sub>1</sub> |                           |                    |                          |                            |                              |                           |                    |                   |                                         |                       |                      |                            |                        | 551.09              |                        | 600.83                   |
| 7940_CO3_061009_LECO_05_178                                                                                                    | 6000                               |                           |                    |                          |                            |                              |                           |                    |                   |                                         |                       |                      |                            |                        |                     |                        |                          |
| 7941 CO3 061009 NBS-19 06 2                                                                                                    |                                    |                           |                    |                          |                            |                              |                           |                    |                   |                                         |                       |                      |                            |                        |                     |                        |                          |
| 7942_CO3_061009_BaCO3_07_3                                                                                                    | 4000                               |                           |                    |                          |                            |                              |                           |                    |                   |                                         |                       |                      |                            |                        |                     |                        |                          |
| 7943_CO3_061009_NBS-18_08_1<br>7944_CO3_061009_K2CO3-Baker                                                                                                    | $2000 -$                           |                           |                    |                          |                            |                              |                           |                    |                   |                                         |                       |                      |                            |                        |                     |                        |                          |
| 7945_CO3_061009_Blank-Acid_10                                                                                                    |                                    |                           |                    |                          |                            |                              |                           |                    |                   |                                         |                       |                      |                            |                        |                     |                        |                          |
| 7946_CO3_061009_CaCO3-Merk                                                                                                    |                                    |                           |                    |                          |                            |                              |                           |                    |                   |                                         |                       |                      |                            |                        |                     |                        |                          |
| 7947 CO3 061009 Na2CO3-Fishe<br>$\mathbf{c}$                                                                                                    |                                    |                           |                    |                          | 100                        |                              | 200                       |                    |                   | 300<br>Time [5]                         |                       | 400                  |                            | 500                    |                     |                        | 600                      |
| 7948_CO3_061009_SrCO3_13_25<br>7949_CO3_061009_LECO_14_261                                                                                                    |                                    | CO <sub>2</sub>           |                    |                          |                            |                              |                           |                    |                   |                                         |                       |                      |                            |                        |                     |                        |                          |
| 7950_CO3_061009_NBS-19_15_1                                                                                                    |                                    | Peal                      | Infos<br>Rt        | Errors<br>Ampl. 44       | Sequence Line<br>Ampl. 45  |                              | BGD 44 BGD 45             |                    | <b>BGD 46</b>     | Area All                                |                       |                      | rd                         | R 13C/12C              |                     |                        |                          |
| 7951_CO3_061009_BaCO3_16_3t                                                                                                    |                                    | Nr.                       | [s]                | [mV]                     | $[m\vee]$                  | Ampl. 46<br>$[m\mathcal{M}]$ | $[m\mathcal{V}]$          | [mV]               | $[m\mathcal{V}]$  | $[\forall s]$                           | 45C02/44C02           | 45C02/44C            | 46CO2/44CO2                |                        | 13C/12C             | 180/160                | 180/160                  |
| œ<br>7952_CO3_061009_NBS-18_17_2                                                                                                    |                                    |                           |                    |                          |                            |                              |                           |                    |                   |                                         | [per mil]             | [per mil]            | [per mil]                  |                        | [per mil]<br>vs.    |                        | [per mil]<br>ю           |
| E<br>7953 CO3 061009 K2CO3-Baker                                                                                                    |                                    |                           |                    |                          |                            |                              |                           |                    |                   |                                         | CO2_GB_LabT           | vs. VPDB             | CO2_GB_LabT                |                        | VPDB                |                        | VSMOW                    |
| 7954_CO3_061009_Blank-Acid_19<br>7955_CO3_061009_CaCO3-Merk                                                                                                    |                                    | $\overline{1}$            |                    |                          | 29.6 7231.22460 8512.33416 | 10055.24960                  | 28.6457                   |                    |                   | 33.1287 39.9912 98.660665458136 0.12508 |                       | 10.78456             | 0.10151                    | 0.0110530              |                     | $-11.3711$ 0.0019949   | $-5.09920$               |
| m<br>7956 CO3 061009 Na2CO3-Fishe                                                                                                    |                                    | $\mathbf 2$               | 59.4               | 7235.66338               | 8516.76938                 | 10056.62815                  | 30.5862                   | 35.4381            | 42.8957           | 98.836263603029                         | 0.03520               | 10.87346             | $-0.01103$                 | 0.0110520              | $-11.4622$          | 0.0019947              | $-5.21107$               |
| 7957 CO3 061009 SrCO3 22 36<br>Ö                                                                                                    |                                    | 3 <sup>n</sup>            | 89.2               | 7238.65580               | 8519.57912                 | 10063.20701                  | 30.9695                   | 35.8904            | 43.4687           | 98.149376633509                         | 0.00000               | 10.90828             | 0.00000                    | 0.0110516:             | $-11.5000$          | 0.0019947              | $-5.20000$               |
| 7958_CO3_061009_LECO_23_250                                                                                                    |                                    | $\ddot{a}$                | 118.1              | 7241.00802               | 8522.18840                 | 10068.52494                  | 30.9652                   | 35.9346            | 43.5580           | 98.445515252498                         | $-0.01943$            | 10.92749             | $-0.08724$                 | 0.0110514              | $-11.5181$          | 0.0019946              | $-5.26692$               |
| 7959 CO3 061009 NBS-19 24 1                                                                                                    |                                    | 5<br>$\ddot{\phantom{a}}$ | 203.<br>253j       | 7736.15704<br>7296.84473 | 8838.1240<br>8337.09447    | 10629.02003<br>10027.41087   | 31.8208<br>32.1046        | 36.8044<br>37.1216 | 44.670<br>44.9419 | 33.324835591457<br>31.481326079034      | -29.46449<br>29.43482 | 40.05138<br>40.02201 | $-11.14014$<br>$-11.05491$ | 0.0107069<br>0.0107072 | -42.3289<br>42.3006 | 0.0019726<br>0.0019728 | $-16.2255$<br>$-16.1407$ |
| <b>SCNI</b><br>7960_CO3_061009_BaCO3_25_38<br>7961_CO3_061009_NBS-18_26_1                                                                                         |                                    |                           | 302.               | 6887.68135               | 7869.47578                 | 9464.582223                  | 32.1791                   | 37.2831            | 46.0306           | 29.710848708661                         | -29.50358             | 40.09002             | -11.05598                  | 0.0107064              | 42.3735             | 0.0019728              | $-16.1416$               |
| 7962_CO3_061009_K2CO3-Baker                                                                                                    |                                    | 8                         | 352.               | 6494.86716               | 7420.12037                 | 8924.299185                  | 32.1691                   | 37.2167            | 45.0365           | 28.009596364176                         | $-29.42995$           | 40.01719             | $-11.10424$                | 0.0107073              | 42.2936             | 0.0019727              | $-16.1899$               |
| $\overline{\bullet}$<br>7963_CO3_061009_Blank-Acid_28                                                                                                    |                                    | $\overline{9}$            | 402.               | 6132.04744               | 7005.24409                 | 8424.204313                  | 32.076                    | 37.1359            | 44.9657           | 26.457139209788                         | $-29.46002$           | 40.04694             | 11.16934                   | 0.0107070              | -42.3231            | 0.0019726              | $-16.2546$               |
| O<br>7964_CO3_061009_CaCO3-Merk                                                                                                    |                                    | 10                        | 451                | 5786.89237               | 6612.27685                 | 7953.232096                  | 32.0090                   | 36.9831            | 44.8300           | 24.973375445883                         | $-29.41510$           | 40.00251             | 11.09505                   | 0.0107075              | -42.2782            | 0.0019727              | $-16.1807$               |
| 7965 CO3 061009 Na2CO3-Fishe<br>7966_CO3_061009_SrCO3_31_29                                                                                                    |                                    | 11                        | 501.               | 5459.83575               | 6238.36418                 | 7501.876541                  | 31.8714                   | 36.8716            | 44.6134           | 23.560007375670                         | $-29.41076$           | 39.99821             | -11.09274                  | 0.0107075              | -42.2737            | 0.0019727              | $-16.1784$               |
| 7967_CO3_061009_LECO_32_247                                                                                                    |                                    | 12                        | 551                | 5154.18108               | 5889.58287                 | 7083.384844                  | 31.7980                   | 36.73BC            | 44.3776           | 22.236171699287                         | -29.34357             | 39.93176             | -10.99907                  | 0.0107083              | $-42.2059$          | 0.0019729              | $-16.0853$               |
| sodat<br>$\rightarrow$                                                                                                    |                                    | 13                        | 600                | 4861.73382               | 5554.77290                 | 6680.672993                  | 31.6720                   | 36,6016            | 44.3085           | 20.987658479431                         | -29.32958             | 39.91792             | $-11.07117$                | 0.0107085              | $-42.1884$          | 0.0019728              | $-16.1572$               |
|                                                                                                    |                                    |                           |                    |                          |                            |                              |                           |                    |                   |                                         |                       |                      |                            |                        |                     |                        |                          |
|                                                                                                    |                                    |                           |                    |                          |                            |                              |                           |                    |                   |                                         |                       |                      |                            |                        |                     |                        |                          |
| Info<br>Detail                                                                                                    |                                    |                           |                    |                          |                            |                              |                           |                    |                   |                                         |                       |                      |                            |                        |                     |                        |                          |
|                                                                                                    |                                    |                           |                    |                          |                            |                              |                           |                    |                   |                                         |                       |                      |                            |                        |                     |                        |                          |
| Gas Bench + PAL                                                                                                    |                                    |                           |                    |                          |                            |                              |                           |                    |                   |                                         |                       |                      |                            |                        |                     |                        |                          |
| <b>CHOMODERS</b><br><b>H</b> start                                                                                                    |                                    |                           |                    |                          | Isodat Workspace - [       |                              | 15 Isodat Acquisition - [ |                    |                   | Document1 - Microsof                    |                       |                      |                            |                        |                     | ■④品記のる最回 2:43 PM       |                          |

Figure 11: Carbonate Data Acquisition File – Sample (CaCO<sub>3</sub> Merck)

| Sodat Workspace - [GB_CO3_Export]                                |                                                              |                                                              |                          |                                                       | la∥×                                                                                                    |
|------------------------------------------------------------------|--------------------------------------------------------------|--------------------------------------------------------------|--------------------------|-------------------------------------------------------|----------------------------------------------------------------------------------------------------|
| File Window Help                                                 |                                                              |                                                              |                          |                                                       | - 8 ×                                                                                                    |
| И<br>D<br>É<br>Θ<br>e<br>Save<br>Print<br>Open<br>Options<br>New | 品<br>멑<br>Help<br>States<br>Windows<br>Editors               |                                                              |                          |                                                       |                                                                                                    |
| Accessories<br>$\bold{x}$                                        | Main Filter Peak Query                                       |                                                              |                          |                                                       |                                                                                                    |
| $\mathbf Q$                                                      | Acquisition Mode                                             | Included String<br>$\overline{\mathbf{v}}$ Gas Configuration |                          |                                                       |                                                                                                    |
| <b>File Browser</b><br>0000                                      |                                                              | Apply                                                        |                          |                                                       |                                                                                                    |
| Methods Sequences Export Resul ◀ ▶                               | C Dual Inlet C Continuous Flov                               | CO2                                                          | $\blacktriangledown$     |                                                       |                                                                                                    |
| Name                                                             | Data Type                                                    |                                                              |                          |                                                       |                                                                                                    |
| A GB 1.wke                                                       |                                                              |                                                              |                          |                                                       |                                                                                                    |
| GB_180_Export.wke                                                | $\overline{\mathbf{v}}$ Sequence Line<br>Acquisition Message | <b>▽</b> Valuated Results<br>Molecule Delta                  |                          |                                                       |                                                                                                    |
| GB CO3 Export.wke                                                | $\nabla$ Result Peak<br>Method Part                          | $\nabla$ Element Ratio<br>$\nabla$ Intensity                 |                          |                                                       |                                                                                                    |
| GB_H2_Export.wke                                                 | $\nabla$ Gas Configuration<br><b>▽</b> Raw Ratio             | $\nabla$ Element Delta<br>$\nabla$ Environment               |                          |                                                       |                                                                                                    |
|                                                                  | Molecule Batio<br><b>▽</b> Evaluation Part                   | $\nabla$ Atom %<br>Mass Relevant                             |                          |                                                       |                                                                                                    |
| C:\Thermo\Isodat NT\Global\User\Gas Bench\Export Ten             |                                                              | Disable All<br>Enable All                                    |                          |                                                       |                                                                                                    |
|                                                                  |                                                              |                                                              |                          |                                                       |                                                                                                    |
|                                                                  | Available Columns [ filtered ]                               |                                                              |                          | Columns to export - contained: 26 even available: 224 |                                                                                                    |
| Identifier                                                       |                                                              | Class                                                        | $\overline{\phantom{a}}$ | Identifier                                            | Class                                                                                                    |
|                                                                  | Custom Identifier                                            | Custom Identifier                                            |                          | Time Code                                             | TimeDbiect                                                                                                    |
| <b>B</b> Row                                                     |                                                              | Sequence Information                                         |                          | FileHeader: Filename                                  | FileHeader                                                                                                    |
|                                                                  | I I dentifier 1                                              | Sequence Information                                         |                          | Analysis                                              | Sequence Information                                                                                                    |
|                                                                  | I I dentifier 2                                              | Sequence Information                                         |                          | Method                                                | Sequence Information                                                                                                    |
|                                                                  | Analysis                                                     | Sequence Information                                         |                          | Comment                                               | Sequence Information                                                                                                    |
|                                                                  | Comment<br>Preparation                                       | Sequence Information                                         |                          | I Identifier 1<br>I I dentifier 2                     | Sequence Information                                                                                                    |
|                                                                  | Method                                                       | Sequence Information                                         |                          | 图Is Ref.?                                             | Sequence Information<br>Result Data                                                                                                    |
|                                                                  | Measurment Errors                                            | Sequence Information<br>MeasurmentErrors                     |                          | 图 Peak Nr.                                            | Result Data                                                                                                    |
|                                                                  | Single Inlet Errors                                          | MeasurmentE rrors                                            |                          | 图 Start                                               | Result Data                                                                                                    |
|                                                                  | Measument Infos                                              | MeasurmentInfos                                              |                          | 图 Width                                               | Result Data                                                                                                    |
|                                                                  | Single Inlet Infos                                           | MeasurmentInfos                                              |                          | 国Rt                                                   | Result Data                                                                                                    |
|                                                                  | Information                                                  | Information Grid                                             |                          | B Ampl. 44                                            | Result Data                                                                                                    |
|                                                                  | Er Number                                                    | Error Grid                                                   |                          | El Ampl. 45                                           | Result Data                                                                                                    |
|                                                                  | Er Status                                                    | Error Grid                                                   |                          | 图 Ampl. 46                                            | Result Data                                                                                                    |
|                                                                  | Err Object                                                   | Error Grid                                                   |                          | BGD 44                                                | Result Data                                                                                                    |
|                                                                  | Er Information                                               | Error Grid                                                   |                          | 图BGD 45                                               | Result Data                                                                                                    |
|                                                                  | El En Script                                                 | Error Grid                                                   |                          | BGD 46                                                | Result Data                                                                                                    |
|                                                                  | <b>Ch</b> Reference Refil                                    | Sequence Part - Reference Refill                             |                          | ⊟ Area All                                            | Result Data                                                                                                    |
|                                                                  | Multiport Ext Inlet                                          | Sequence Part - Multi Port                                   |                          | 图 d 45CO2/44CO2                                       | <b>Result Data</b>                                                                                                    |
|                                                                  | Peak Center                                                  | Sequence Part - MS                                           |                          | El d 46CO2/44CO2                                      | Result Data                                                                                                    |
|                                                                  | <b>C</b> Pre-Process                                         | Sequence Part - Equilibration Unit                           |                          | 图rR 45C02/44C02                                       | Result Data                                                                                                    |
|                                                                  | EQ Unit - Port                                               | Sequence Part - Equilibration Unit                           |                          | 图 rR 46C02/44C02                                      | Result Data                                                                                                    |
|                                                                  | EQ Unit - Bank                                               | Sequence Part - Equilibration Unit                           |                          | 图 d 13C/12C                                           | Result Data                                                                                                    |
|                                                                  | Pressadjust                                                  | Sequence Part - Dual Inlet Device                            |                          | 图 d 180/160                                           | Result Data                                                                                                    |
|                                                                  | <b>Background</b>                                            | Sequence Part - Dual Inlet Device                            | v                        | 图 d170/160                                            | Result Data                                                                                                    |
| Preview                                                          |                                                              |                                                              |                          |                                                       |                                                                                                    |
|                                                                  |                                                              |                                                              |                          |                                                       | Time Code FileHeader: Filename Analysis Method Comment Identifier 1 Identifier 2 Is Ref.? Peak Nr. Start Width Rt Ampl. 44 Ampl. 46 Ampl. 46 BOD 48 BOD 45 BOD 46 Area All d 45C02/44 |
| k.<br>$\rightarrow$<br>k                                         |                                                              |                                                              |                          |                                                       | $\rightarrow$                                                                                                    |
|                                                                  |                                                              |                                                              |                          |                                                       |                                                                                                    |
| o Info                                                           |                                                              | Detail                                                       |                          |                                                       |                                                                                                    |
|                                                                  |                                                              |                                                              |                          |                                                       |                                                                                                    |
|                                                                  |                                                              |                                                              |                          |                                                       |                                                                                                    |
|                                                                  |                                                              |                                                              |                          |                                                       |                                                                                                    |
|                                                                  |                                                              |                                                              |                          |                                                       |                                                                                                    |
| Gas Bench + PAL<br>$\overline{\phantom{a}}$                      |                                                              |                                                              |                          |                                                       |                                                                                                    |
| 399 西西西南河縣<br><b>H</b> start<br>優<br>履                           | Isodat Workspace - [                                         | 15 Isodat Acquisition - [                                    |                          | CO3_Screen_Shots -                                    | ■④品型のる名画 2:53PM                                                                                                    |

Figure 12: Carbonate Export File – GB\_CO3\_Export